K ロ > K 個 > K 差 > K 差 > → 差 → の Q Q →

## Některé rastrové algoritmy pro vykreslování 2D objektů

Pavel Strachota

FJFI ČVUT v Praze

<span id="page-0-0"></span>2. listopadu 2012

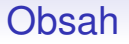

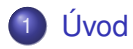

- 2 [Rasterizace geometrických primitiv](#page-6-0)
- **3** Silné čáry a antialiasing
- 4 [Oˇrezávání geometrických primitiv](#page-48-0)
- 5 Vyplňování útvarů

(ロトイ団) → イ君 → イ君 →

 $2990$ 

÷.

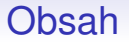

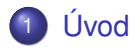

- [Rasterizace geometrických primitiv](#page-6-0)
- Silné čáry a antialiasing
- Ořezávání geometrických primitiv
- <span id="page-2-0"></span>Vyplňování útvarů

#### **Rasterizace**

- objekty popsány matematicky geometrické útvary, text
- cíl zobrazení na výstupním zařízení
	- **plotter** přímý tisk vektorové grafiky
	- **obrazovka, tiskárna** reprezentace objektu v diskrétní mřížce obrazových bodů - **rasterizace** (*scan conversion*)
- co nejjpřesnější vystižení spojitých útvarů na diskrétní mřížce
- **o ořezávání** (*clipping*) omezení zobrazovaných útvarů na výřez daný plochou obrazovky, resp. na daný výřez na obrazovce (*viewport* - obdélník, *clip region* - obecný tvar)

### **Rasterizace**

Nízkoúrovňové operace

- vykreslení jednoho bodu zápis do grafické paměti (frame bufferu)
	- o obsah frame bufferu kontinuálně vykreslován na obrazovku
	- mapování frame bufferu do adresového prostoru CPU  $\bullet$
	- příprava obrazu (více obrazů) "offline" a blokové zkopírování do paměti
- hardwarový RIP (*Raster Image Processor*)
	- interpret PostScriptu na tiskárně
	- **a** 2D akcelerátor

## **Ořezávání**

- ořezání před rasterizací výpočtem určíme, které části objektu se zobrazí do výˇrezu a vykreslujeme jen je
	- nejefektivnější pro objekty viditelné jen z malé části
	- o budeme se jimi zabývat později
- **•** *scissoring* před zápisem každého pixelu testujeme, zda leží ve výřezu
	- nejjednodušší a nejnákladnější metoda
	- umožňuje obecné tvary výřezů
	- pokud je efektivně implementována (např. v hardwaru), může být rychlejší než 1. metoda
- <span id="page-5-0"></span>**e** generování celého obrazu na "off-line" plátno (do RAM). Následně se do framebufferu přenese je obsah výřezu.

**K ロ ト K 何 ト K ヨ ト K ヨ ト** 

 $\equiv$   $\Omega Q$ 

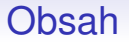

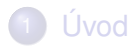

#### 2 [Rasterizace geometrických primitiv](#page-6-0)

- Silné čáry a antialiasing
- Ořezávání geometrických primitiv
- <span id="page-6-0"></span>Vyplňování útvarů

### Rasterizace úsečky

- $\bullet$  určení pixelů ležících na, resp. blízko ideální nekonečně tenké úsečky, případně přímky
- aproximace čára 1 pixel široká
	- sklon do ±45° ⇒ 1 pixel v každém sloupci
	- $\bullet$  ostatní sklony  $\implies$  1 pixel v každém řádku
- tlustší čáry
	- $\bullet$  styl čáry
	- styl pera
	- další atributy (např. navazování čar)
- **ideální geometrie pixelu** kruh se středem na mřížce s celočíselnými souřadnicemi uzlů

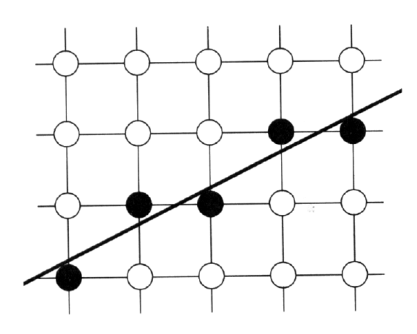

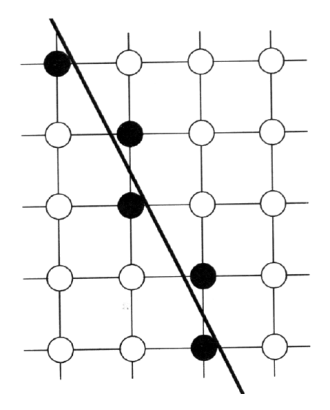

# Sklon  $\leq 45^\circ$ , řídící osa *x* Sklon > 45 $^\circ$

Sklon > 45°, řídící osa *y* 

イロト イ部 トイ君 トイ君 トー  $299$ B

Nejjednodušší algoritmus - tzv. DDA

- směrnice přímky *m* = ∆*y*/∆*x* ≤ 1 (sklon ≤ 45°), rozsah na<br>ose x dán souřadnicemi x, kde *i ∈* N ∩ [x text x cel] ose *x* dán souˇradnicemi *x<sup>i</sup>* , kde *<sup>i</sup>* <sup>∈</sup> <sup>N</sup>∩[*xstart* ,*xend* ]
- výpočet souřadnice *y<sub>i</sub>* bodu ve sloupci *x<sub>i</sub>*:

$$
y_i = mx_i + B
$$

vykreslíme pak bod [*x<sup>i</sup>* ,round(*yi*)], kde

round 
$$
(y_i)
$$
 = floor  $\left(y_i + \frac{1}{2}\right) = \left[y_i + \frac{1}{2}\right]$ 

**•** lze se **zbavit násobení** ⇒ DDA

$$
y_{i+1} = mx_{i+1} + B = m(x_i + \Delta x) + B = y_i + m\Delta x
$$

<span id="page-9-0"></span>obvykle  $\Delta x = 1 \implies y_{i+1} = y_i + m$ 

KEL KALEY KEY E NAG

#### Nejjednodušší algoritmus - tzv. DDA

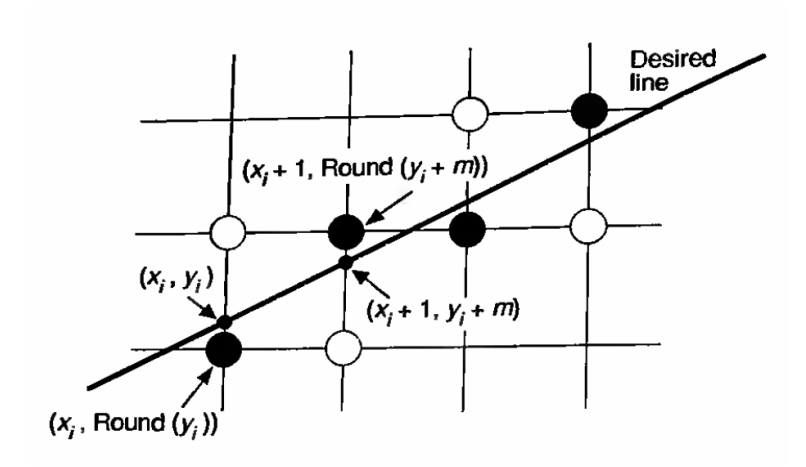

<span id="page-10-0"></span>pokud *<sup>m</sup>* > <sup>1</sup> <sup>=</sup><sup>⇒</sup> v algoritmu zamení[me](#page-9-0) <sup>ˇ</sup> *[x](#page-11-0)* [a](#page-10-0) *[y](#page-10-0)*

### Rasterizace úsečky

Vlastnosti DDA

- **DDA** *Digital Differential Analyzer*
- Differential Analyzer mechanický počítač pro řešení diferenciálních rovnic
- DDA digitální verze DA, numerická integrace

$$
\int_{a}^{b} y'(x) dx \approx y(a) + \sum_{i} y'(x_i) \Delta x_i
$$

• zde 
$$
y'(x) = \frac{dy}{dx} = m
$$

<span id="page-11-0"></span>**•** do kategorie DDA v širším slova smyslu spadají i další (následující) algoritmy

### Rasterizace úsečky

Vlastnosti DDA

nevýhody **tohoto** DDA:

- akumulace chyby při inkrementálním přičítání nepředstavuje velký problém pro krátké úsečky (max. rozměru monitoru)
- *m* je neceločíselné nutno použít floating point aritmetiku
- **o** funkce floor() zdržuje

snaha o omezení na celočíselnou aritmetiku

Bresenhamův algoritmus 1/5

- $\bullet$  necht'  $\Delta = 1$ , rovnice skutečné přímky nechť je *y* = *y*(*x*), **celocíselná ˇ** souˇradnice pixelu *y<sup>i</sup>*
- DDA pro sklon 0 < *m* < 1: současný *pixel* [*x<sub>i</sub>, y<sub>i</sub>*], další bude<br>buď 「*x⊹* + 1, *v⋅*」, nebo 「x⊹ + 1, v⋅ + 1] buď  $[x_i+1, y_i]$ , nebo  $[x_i+1, y_i+1]$
- $\bullet$  označme chybu v souřadnici *y* jako  $\epsilon$ <sub>*i*</sub> = *y*(*x*<sub>*i*</sub>) − *y*<sub>*i*</sub>

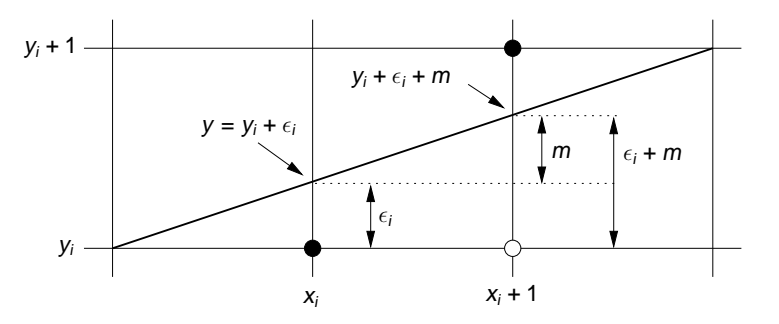

**K ロ ト K 何 ト K ヨ ト K ヨ ト** …  $2990$ ÷.

**KOD KOD KED KED E VOOR** 

### Rasterizace úsečky

Bresenhamův algoritmus 2/5

Rozhodovací test pro bod na *xi*+<sup>1</sup>

 $\epsilon_i + m \leq \frac{1}{2} \implies$  vykreslíme bod  $[x_i + 1, y_i]$ , tj.

$$
y_{i+1} = y_i
$$
  
\n $\epsilon_{i+1} = y(x_{i+1}) - y_{i+1} = (y(x_i) + m) - y_i = \epsilon_i + m$ 

 $\epsilon_i + m > \frac{1}{2} \implies$  vykreslíme bod  $[x_i + 1, y_i + 1]$ , tj.

$$
y_{i+1} = y_i + 1
$$
  
\n
$$
\epsilon_{i+1} = y(x_{i+1}) - y_{i+1} = (y(x_i) + m) - (y_i + 1) = \epsilon_i + m - 1
$$

<span id="page-14-0"></span>podmínku  $\epsilon_i + m \gtrapprox \frac{1}{2}$  $\frac{1}{2}$  lze napsat ve tvaru  $y(x_{i+1}) \gtrless y_i + \frac{1}{2}$  $\frac{1}{2}$ , tj. zda tzv. *střední bod y<sub>i</sub> +*  $\frac{1}{2}$  $\frac{1}{2}$  leží pod nebo nad přímkou (*midpoint line algorithm*)

Bresenhamův algoritmus 3/5

 $\bullet$  předpokládejme počáteční a koncový bod úsečky ve středech pixelů (celočíselné souřadnice)  $\implies \epsilon_0 = 0$ 

• 
$$
m = \Delta y / \Delta x = (y_{end} - y_{start}) / (x_{end} - x_{start})
$$

definujeme ˜*<sup>i</sup>* = ∆*<sup>x</sup>* ·*<sup>i</sup>* , potom dostaneme

#### Rozhodovací test v celočíselné aritmetice

2 $(\tilde{\epsilon}_i + \Delta y)$  ≤  $\Delta x$  =⇒ vykreslíme bod  $[x_i + 1, y_i]$ , tj.

$$
y_{i+1} = y_i
$$
  
\n
$$
\tilde{\epsilon}_{i+1} = \tilde{\epsilon}_i + \Delta y
$$

 $\bullet$  2( $\tilde{\epsilon}_i + \Delta y$ ) >  $\Delta x$  ⇒ vykreslíme bod [ $x_i + 1, y_i + 1$ ], tj.

$$
y_{i+1} = y_i + 1
$$
  

$$
\tilde{\epsilon}_{i+1} = \tilde{\epsilon}_i + \Delta y - \Delta x
$$

#### Rasterizace úsečky

Bresenhamův algoritmus 4/5

#### Algoritmus pro úsecku <sup>ˇ</sup> [*x*1,*y*1]−[*x*2,*y*2], *<sup>x</sup>*<sup>2</sup> > *<sup>x</sup>*1 a *<sup>y</sup>*<sup>2</sup> > *<sup>y</sup>*<sup>1</sup>

```
void line(int x1, int y1, int x2, int y2, c) {
```

```
int x, eps=0, y=y1;
int dx=x^2-x^1, dy=y^2-y^1;
for(x=x1; x < x2; x++) {
 PutPixel(x,y,c);
  if(2*(eps+dy) \leq dx)eps += dy;else {
   y_{++}; eps += dy - dx;
  }
 }
}
```
#### Rasterizace úsečky

Bresenhamův algoritmus 5/5 - vlastnosti

- $\bullet$  pouze celočíselná aritmetika, místo  $2^*(\text{eps+dy})$  lze napsat  $(eps+dy) \ll 1$
- **•** je třeba ošetřit
	- negativní sklon
	- sklon *m* > 1 (nad 45°) ⇒ řídící osa bude *y*<br>svislé a vodorovné úsečky
	- svislé a vodorovné úsečky
- $\bullet$  každá (původní, ideální) úsečka je symetrická podle středu  $\implies$  lze kreslit 2 pixely najednou

Závislost na pořadí koncových bodů

- úsecka <sup>ˇ</sup> [*x*1,*y*1]−[*x*2,*y*2] m ˚uže po nakreslení vypadat jinak než úsečka [*x*2, *y*2] – [*x*1, *y*1]
- řešení: seřadit body aby např. vždy *x*2 > *x*1.
- u přerušovaných čar složitější

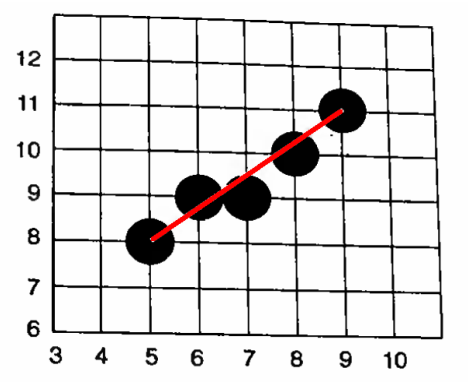

KEL KALEY KEY E NAG

#### Rasterizace úsečky

Ořezávání úsečky: výchozí bod na hraně ořezávacího okna (*viewport*)

• jedna ze souřadnic bodu na hranici není celočíselná

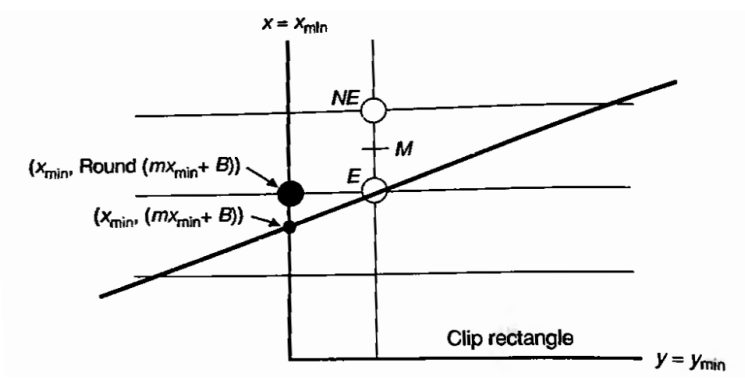

• řešení: nastavit správně počáteční chybu  $\tilde{\epsilon}_0 \neq 0$ , jinak získáme úsečku s jiným sklonem

#### Rasterizace úsečky

Ořezávání úsečky: výchozí bod na hraně ořezávacího okna (viewport)

• jedna ze souřadnic bodu na hranici není celočíselná

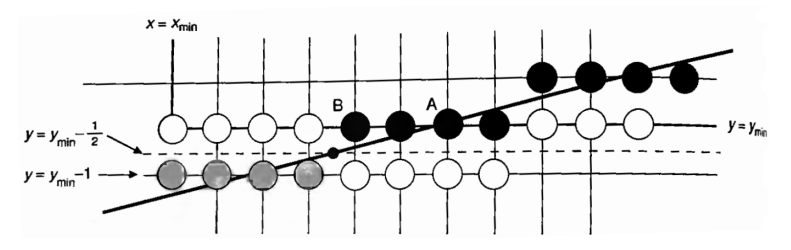

<u>řešení:</u> najít průsečík s přímkou *y = y<sub>min</sub>* − <u>½</u> 2 , zaokrouhlit *x* nahoru. Jinak bude přímka vykreslena až od pixelu A, nikoliv od B

Závislost intenzity barvy na sklonu úsečky

- při stejném počtu pixelů je úsečka se sklonem 45°  $\,\sqrt{}\,$ 2-krát delší než vodorovná nebo svislá úsečka
- ⇒ např. černá úsečka na bílém pozadí √ 2-krát světlejší

- <span id="page-21-0"></span>o řešení:
	- určit jinou barvu (sytost) bodů v závislosti na sklonu
	- použít některou z metod antialiasingu (viz dále)

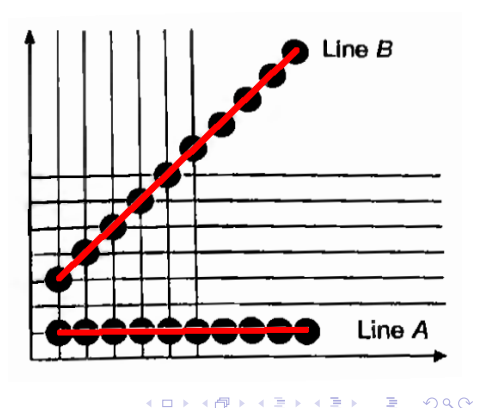

### Kresba přerušované úsečky

● bitová maska M o rozsahu 32 bitů, resp. pole

• řádek

```
PutPixel(x,y,c);
```
nahradit v případě bitové masky

if(M &  $(1 \ll (x\%32))$ ) PutPixel(x,y,c);

resp. v případě pole délky 1

 $if(M[x % 1])$ PutPixel(x,y,c);

- délka segmentů závisí na sklonu, lepší je rozdělit úsečku podle euklidovské vzdálenosti, rasterizovat jednotlivé segmenty
- <span id="page-22-0"></span>● posunout tak, aby se nezačínalo ani n[ek](#page-21-0)[on](#page-23-0)č[ilo](#page-22-0)[m](#page-5-0)[e](#page-5-0)[z](#page-32-0)e[r](#page-6-0)[o](#page-31-0)[u](#page-32-0)

 $2Q$ 

#### Rasterizace kružnice

• střed  $[x_S, y_S]$ , poloměr *R*:

$$
x^2+y^2=R^2
$$

BÚNO pˇredpokládejme [*xS*,*yS*] <sup>=</sup> [0,0] (jen posunutí)

**•** středová symetrie ⇒ počítáme jen 1 **oktant** 

- řídící osa *x*, jeden pixel ve sloupci pro každé *x<sub>i</sub>*
- napočítáváme souřadnice *y<sub>i</sub>* v oktantu vymezeném vektory  $\bullet$ (0,1) <sup>a</sup> (1,1) (sever až severo-východ)
- ostatních 7 pixelů lze zrcadlit (resp. 3 pixely na souř. osách)

neefektivní metody:

• přímý výpočet 
$$
y_i = \sqrt{R^2 - x_i^2}
$$

<span id="page-23-0"></span>• výpočet 
$$
x_i = R\sin\alpha_i
$$
,  $y_i = R\cos\alpha_i$ ,  
 $\alpha_i \in [0, \frac{\pi}{4}]$ 

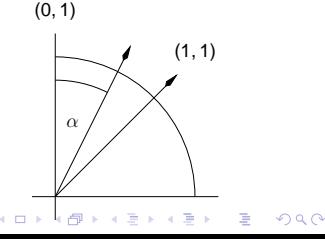

**KORK ERKER ADAM ADA** 

#### Rasterizace kružnice

Metoda středového bodu 1/4

- *midpoint algorithm*
- zobecněný Bresenhamův algoritmus, lze aplikovat na všechny kuželosečky
- o označme

$$
F(x,y)=x^2+y^2-R^2,
$$

potom  $F(x, y) < 0$ , resp. = 0, resp. > 0  $\implies$  [x, y] leží **uvnitř**, resp. **na**, resp. **vně** kruhu

- současný *pixel* [*x<sub>i</sub>,y<sub>i</sub>], další bude buď [x<sub>i</sub> +1,y<sub>i</sub>], nebo<br><sup>[</sup>x<sup>;</sup> +1, v; –1]*  $[x_i + 1, y_i - 1]$
- vypočítáme tzv. predikci  $d_i = F(x_i + 1, y_i \frac{1}{2})$  $\frac{1}{2}$

#### Rasterizace kružnice

Metoda středového bodu 2/4

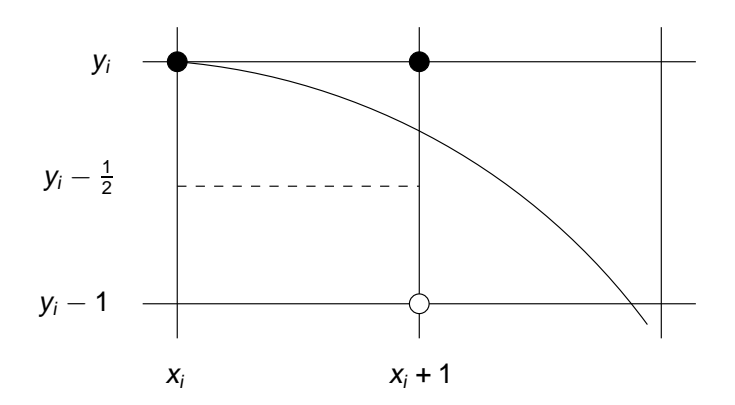

pokud bod  $\left[x_i+1, y_i-\frac{1}{2}\right]$ nakreslíme [x· + 1, v·] ji 1 leží uvnitř kružnice (*d<sub>i</sub> <* 0),<br>ijnak <u>[v: + 1 v: − 1]</u> nakreslíme [ $x_i + 1, y_i$ ], jinak [ $x_i + 1, y_i - 1$ ]

#### Rasterizace kružnice

Metoda středového bodu 3/4

#### Rozhodovací test metody středového bodu pro kružnici

 $d_i$  ≤ 0  $\implies$  vykreslíme bod  $[x_i+1,y_i]$ , tj.

$$
y_{i+1} = y_i
$$
  
\n
$$
d_{i+1} = F\left(x_{i+1} + 1, y_{i+1} - \frac{1}{2}\right) = F\left(x_i + 2, y_i - \frac{1}{2}\right)
$$
  
\n
$$
= d_i + 2x_i + 3
$$

 $\bullet$  *d<sub>i</sub>* > 0  $\Rightarrow$  vykreslíme bod  $[x_i+1, y_i-1]$ , tj.

$$
y_{i+1} = y_i - 1
$$
  
\n
$$
d_{i+1} = F\left(x_{i+1} + 1, y_{i+1} - \frac{1}{2}\right) = F\left(x_i + 2, y_i - \frac{3}{2}\right)
$$
  
\n
$$
= d_i + 2x_i - 2y_i + 3
$$

 $\left\{ \begin{array}{ccc} 1 & 0 & 0 \\ 0 & 1 & 0 \end{array} \right.$ B  $2Q$ 

**KORK ERKER ADAM ADA** 

#### Rasterizace kružnice

Metoda středového bodu 4/4

shrnutí:

$$
d_{i+1} = \begin{cases} d_i + 2x_i + 3 & d_i \leq 0 \\ d_i + 2x_i - 2y_i + 3 & d_i > 0 \end{cases}
$$

• všechny operace by byly celočíselné, kdyby  $d_0 \in \mathbb{Z}$ . Bohužel

$$
d_0 = F\left(1, R-\frac{1}{2}\right) = \frac{5}{4} - R
$$

definujeme *h<sub>i</sub> = d<sub>i</sub> −*  $\frac{1}{4}$  $\frac{1}{4}$ . Potom už  $(\forall i)(h_i \in \mathbb{Z})$  a test přejde v

$$
h_i\gtrless -\frac{1}{4}
$$

Protože ale *h<sup>i</sup>* ∈ Z, tento test je ekvivalentní s

 $h_i \geq 0$ 

■ rovnice elipsy se středem v bodě [0,0] a poloosami *a*,*b* rovnobežnými s osami <sup>ˇ</sup> *<sup>x</sup>*,*<sup>y</sup>*

$$
\frac{x^2}{a^2} + \frac{y^2}{b^2} = 1,
$$

resp.

$$
F(x,y) = b^2x^2 + a^2y^2 - a^2b^2 = 0
$$

- $\bullet$  obecná elipsa je složitější
- vykreslování opět pomocí metody středového bodu
- vykreslování v celém kvadrantu (řídící osa se obecně **nemění** na hranici oktantů - na přímce  $y = x$  jako u kružnice)

Bod změny řídící osy

**o** určíme gradient F

$$
\nabla F(x,y) = \begin{pmatrix} \frac{\partial_x F(x,y)}{\partial_y F(x,y)} \end{pmatrix} = \begin{pmatrix} 2b^2 x \\ 2a^2 y \end{pmatrix}
$$

- v oblasti, kde 2*b* <sup>2</sup>*x* ≤ 2*a* <sup>2</sup>*y*, je ˇrídící osou osa *x*, v oblasti 2*b* <sup>2</sup>*<sup>x</sup>* > <sup>2</sup>*<sup>a</sup>* <sup>2</sup>*y* je ˇrídící osa *y*
- začneme s řídící osou *x*. pˇrepneme se na *y*, když pro následující střední bod na souřadnici  $x_{i+1} = x_i + 1$  platí

$$
a^2\left(y_i-\frac{1}{2}\right)\leq b^2\left(x_i+1\right)
$$

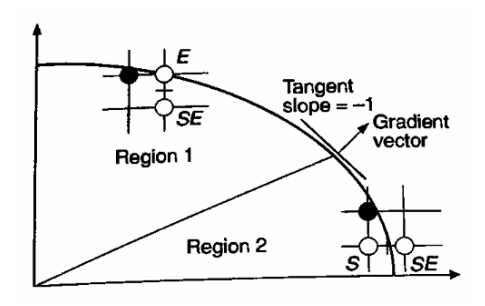

**K ロ ⊁ K 何 ≯ K ヨ ⊁ K ヨ** 

 $\Omega$ 

Metoda středového bodu 1/2

současný pixel  $[x_i, y_i]$ , predikce opět  $d_i = F(x_i + 1, y_i - \frac{1}{2})$  $\frac{1}{2}$ 

Rozhodovací test metody střed. bodu pro elipsu, řídící osa *x* 

*d*<sub>*i*</sub> ≤ 0  $\implies$  vykreslíme bod [*x<sub>i</sub>* + 1, *y<sub>i</sub>*], tj. *y<sub>i+1</sub>* = *y<sub>i</sub>* a

$$
d_{i+1} = F\left(x_{i+1} + 1, y_{i+1} - \frac{1}{2}\right) = F\left(x_i + 2, y_i - \frac{1}{2}\right)
$$
  
=  $d_i + b^2 (2x_i + 3)$ 

 $\bullet$  *d<sub>i</sub>* > 0  $\implies$  vykreslíme bod [*x<sub>i</sub>* + 1, *y<sub>i</sub>* − 1], tj. *y<sub>i+1</sub>* = *y<sub>i</sub>* − 1 a

$$
d_{i+1} = F\left(x_{i+1}+1, y_{i+1}-\frac{1}{2}\right) = F\left(x_i+2, y_i-\frac{3}{2}\right)
$$
  
=  $d_i + b^2 (2x_i + 3) + a^2 (-2y_i + 2)$ 

 $2990$ イロト イ押 トイヨ トイヨト 舌

Metoda středového bodu 2/2

- v každé iteraci je kromě *d<sub>i</sub>* třeba testovat přepnutí do oblasti s ˇrídící osou *y*
- potom provedeme záměnu *x* a *y*, pohybujeme se stále směrem dolů a doprava

$$
y_{i+1}=y_i-1
$$

• predikce bude mít tvar

$$
d_i = F\left(x_i + \frac{1}{2}, y_i - 1\right)
$$

- pro *<sup>y</sup>i*+<sup>1</sup> kreslíme bod bud' [*x<sup>i</sup>* <sup>+</sup>1,*y<sup>i</sup>* <sup>−</sup>1] pro *<sup>d</sup><sup>i</sup>* <sup>≤</sup> 0, nebo [*xi* ,*y<sup>i</sup>* <sup>−</sup>1] pro *<sup>d</sup>* <sup>&</sup>gt; <sup>0</sup>
- aktualizace  $d_i$  se odvodí analogicky dosazením do  $F(\cdot, \cdot)$
- <span id="page-31-0"></span>**•** jestliže *a*, *b* ∈ N, potom lze algoritmus opět formulovat v celočíselné aritmetice

**KORK ERKER ADAM ADA** 

**K ロ ト K 何 ト K ヨ ト K ヨ ト** …

D.  $2990$ 

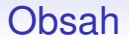

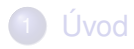

- [Rasterizace geometrických primitiv](#page-6-0)
- **3** Silné čáry a antialiasing
- Ořezávání geometrických primitiv
- <span id="page-32-0"></span>Vyplňování útvarů

### Kresba silné čáry 1/2

- **•** místo jednoho pixelu kreslit *t* pixelů **nad** sebou (sklon  $\leq$  45°), resp. vedle sebe (sklon > 45°)
- *t*... tloušt'ka, *thickness*
- $\bullet$  skutečná tloušťka závisí na sklonu
- zakončení čar je nepřirozené (vždy svislé, resp. vodorovné pro sklon > 45°)<br>≈
- **•** mezery při napojování úseček s různými řídícími osami
- **•** výhoda: rychlý algoritmus

### Kresba silné čáry 2/2

#### Vyplňování plochy mezi hranicemi

- silná čára jako obdélník nebo jiný uzavřený útvar, v závislosti na zakončení čáry
- kružnice vyplnění mezikruží (lze i u elips)

#### Kresba pomocí obdélníkového pera

- místo 1 pixelu kreslíme obdélník
- <span id="page-34-0"></span>• v každé pozici kreslíme jen body, které jsme ještě nenakreslili

 $2Q$ 

#### Kresba silné čáry Srovnání

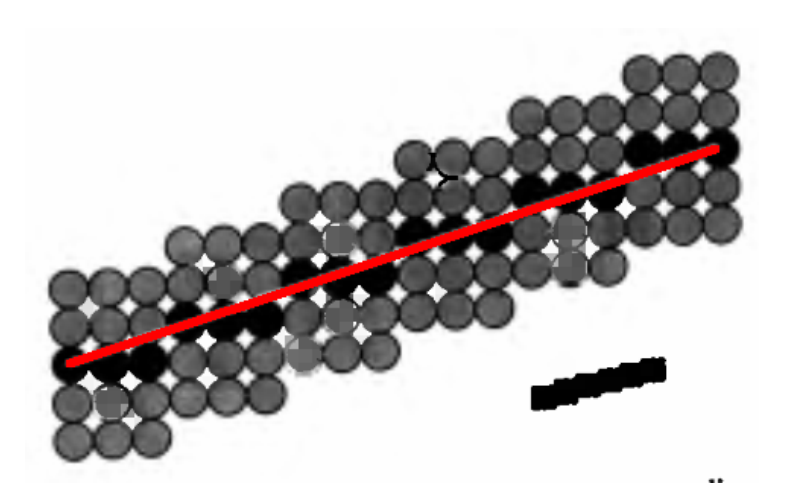

<span id="page-35-0"></span>Kreslení čáry opakováním ve [sl](#page-34-0)[ou](#page-36-0)[p](#page-34-0)[c](#page-35-0)[i](#page-39-0)
イロトメ 御 トメ 老 トメ 老 ト

 $299$ 

Þ

# Kresba silné čáry

Srovnání

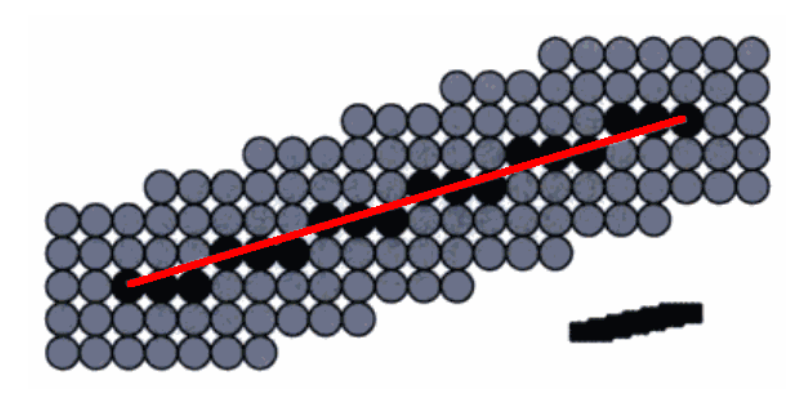

Kreslení čáry obdélníkovým perem

K ロ ▶ K 御 ▶ K 唐 ▶ K 唐 ▶

 $2Q$ 

# Kresba silné čáry

Srovnání

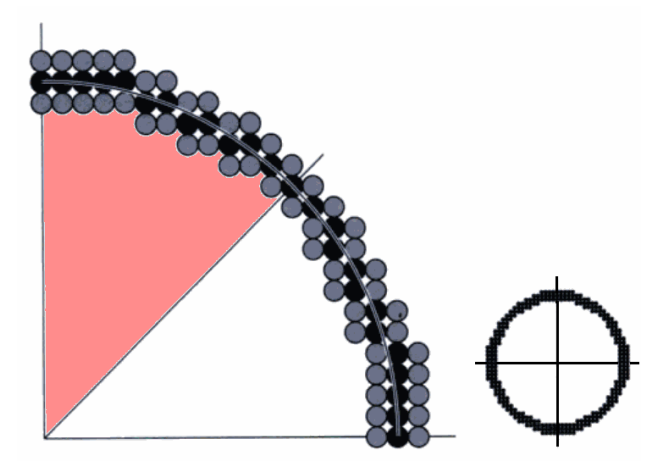

Keslení kružnice opakováním ve sloupci (v 1 oktantu)

K ロ ▶ K 御 ▶ K 唐 ▶ K 唐 ▶

 $290$ 

# Kresba silné čáry

Srovnání

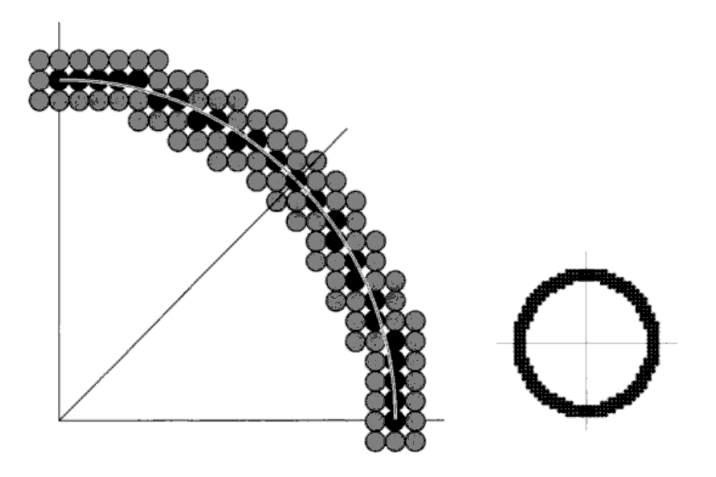

#### Kreslení kružnice obdélníkovým perem

# Kresba silné čáry

Srovnání

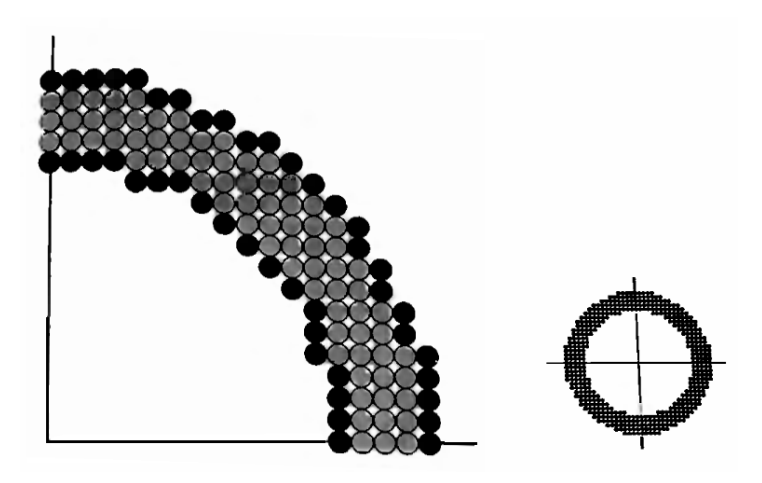

#### Kreslení kružnice vyplněním mezikruží

(ロ)→(個)→(理)→(理)→  $290$ 

**K ロ ト K 何 ト K ヨ ト K ヨ ト** 

 $2990$ 

÷.

#### Kresba silné čáry

Zakončení silné čáry

#### Line join styles:

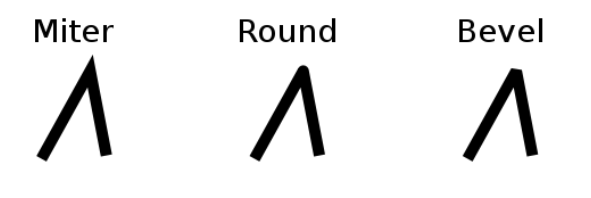

# Line cap styles: Round **Butt** Square

**KOD KARD KED KED BE YOUR** 

### Antialiasing

**o** dosud - úsečka jako množina pixelů - pixel buď vykreslíme, nebo ne

 $\implies$  jsou vidět "schody" (*jaggies*, *staircasing*)

- jde o **alias**(**ing**) nežádoucí a nereálný efekt vzniklý nedostatečnou vzorkovací frekvencí (časovou, prostorovou) signálu
- v našem případě
	- **signál**: obraz, konkrétně úsečka. Je nekonečně tenká, její spektrum obsahuje všechny frekvence
	- **vzorkovací frekvence:** rozlišení (počet pixelů na jednotku vzdálenosti)
	- viz letní semestr teorie signálu
- **antialiasing** procedura vedoucí k potlačení aliasu

#### Antialiasing Zvýšení rozlišení

• zuby se zmenší, ale máme větší nároky na paměť, dobu vykreslování

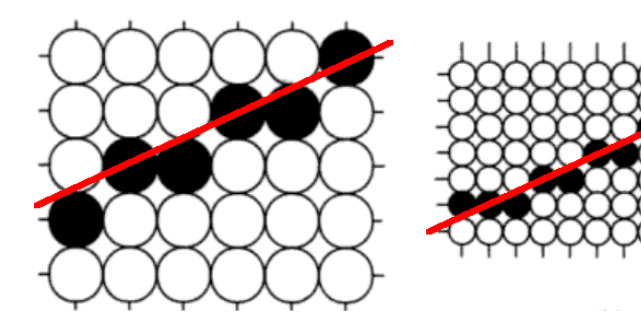

Unweighted area sampling

- vodorovná nebo svislá čára má tloušt'ku 1 pixel
- místo nekonečně tenké čáry tedy uvažujeme čáru o konečné tloušťce 1 pixel
- **·** pixel považujeme za čtverec
- černá čára na bílém pozadí
	- vykreslíme **všechny pixely, které cára alespo ˇ nˇ cáste ˇ cnˇ e pˇ rekrývá ˇ** , s intenzitou (resp. tmavostí) úměrnou podílu překryté plochy pixelu
	- kreslení na jiné pozadí pr ˚uhlednost, alfa míchání (*alpha blending*) - viz transformace obrazu

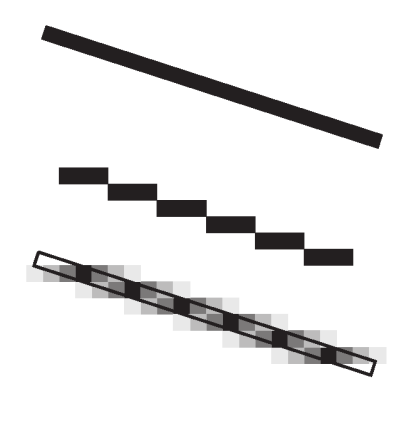

 $\left\{ \begin{array}{ccc} 1 & 0 & 0 \\ 0 & 1 & 0 \end{array} \right.$ 

 $QQ$ 

Weighted area sampling 1/2

- dosud byla barva závislá na míře překrytí, ale nikoliv na pozici (pˇrekrytí pˇres stˇred, pˇres okraj pixelu)
- $\bullet$  ještě lepší výsledky, když míra ovlivnění barvy pixelu klesá se vzdálenosti překryté oblasti od středu <sup>=</sup><sup>⇒</sup> pixel [*i*,*j*]: **vážení** (*weighting*) vhodne zvolenou funkcí <sup>ˇ</sup>  $w_{i,j}(x, y)$  s maximem v [*i*, *j*]
- **•** intenzita objektu I<sub>o</sub>, charakteristická funkce objektu (čáry)  $\chi(x, y) \implies$  intenzita pixelu [*i*, *j*] bude

$$
I(i,j) = I_0 \int_{j-\frac{1}{2}}^{j+\frac{1}{2}} \int_{i-\frac{1}{2}}^{i+\frac{1}{2}} w_{i,j}(x,y) \chi(x,y) \, \mathrm{d}x \, \mathrm{d}y
$$

**KORK ERKER ADAM ADA** 

• unweighted area sampling:  $w_{i,j}(x, y) = 1$ 

#### Weighted area sampling 2/2

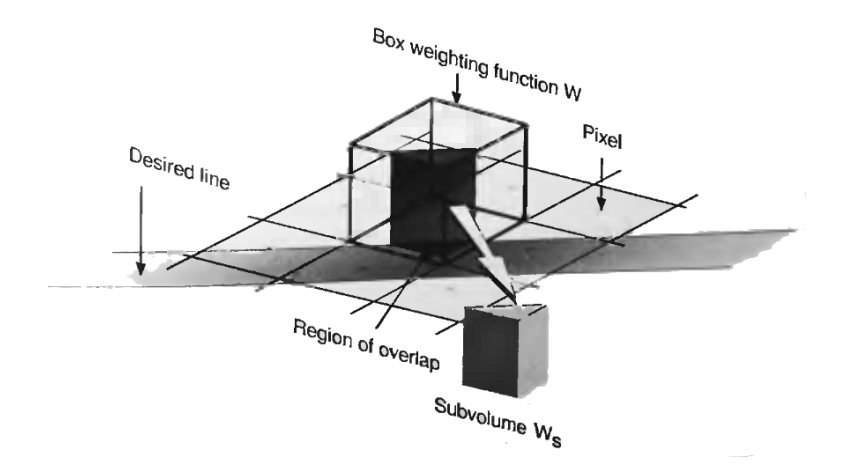

(ロトメ部) (文書) (文書) 高山  $299$ 

#### Weighted area sampling 2/2

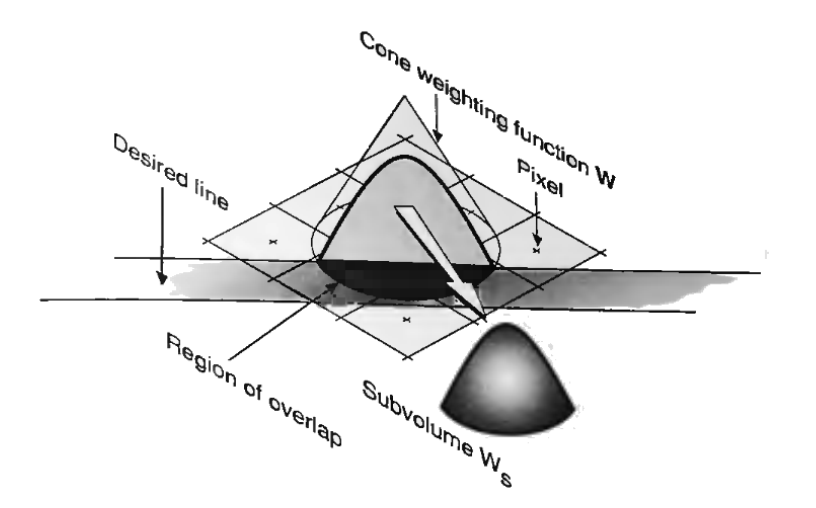

K ロ ▶ K @ ▶ K 할 > K 할 > 1 할 > 1 9 Q Q \*

**KORK ERKER ADAM ADA** 

### Antialiasing

Jednoduchý antialiasing pro Bresenhamův algoritmus

- **•** předpokládejme řídící osu *x*
- využijeme chybu  $\epsilon$  z Bresenhamova algoritmu
- $\bullet$  kreslíme vždy 2 pixely nad sebou: vypočítaný pixel a pixel **pod**, resp. **nad** ním, podle toho, zda je  $\epsilon > \frac{1}{2}$ , resp.  $\epsilon < \frac{1}{2}$
- <span id="page-47-0"></span> $\bullet$  pixel blíže k přímce kreslíme s intenzitou úměrnou 1 −  $\epsilon$ , druhý s intenzitou  $\epsilon$  (součet dá 1)

#### Obsah

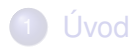

[Rasterizace geometrických primitiv](#page-6-0)

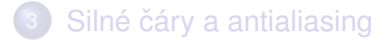

4 [Oˇrezávání geometrických primitiv](#page-48-0)

#### <span id="page-48-0"></span>Vyplňování útvarů

**K ロ ト K 何 ト K ヨ ト K ヨ ト**  $\equiv$   $\Omega Q$ 

**KOD KARD KED KED BE YOUR** 

# Ořezávání bodů a úseček

- omezíme se na ořezávání obdélníkovou oblastí (viewport)
- **•** úsečka stačí zkoumat polohy **koncových bodů** vůči obdélníku

#### Oˇrezávání bodu o souˇradnicích [*x*,*y*]

Bod  $[x, y]$  vykreslíme  $\Longleftrightarrow x_{min} \le x \le x_{max} \land y_{min} \le y \le y_{max}$ 

#### Algoritmy pro ořezávání úsečky:

- ořezávání hrubou silou
- algoritmus Cohenův-Sutherlandův
- **•** algoritmus Cyruse a Becka
- algoritmus Lianga a Barského
- Nicholl-Lee-Nichollův algoritmus
- **o** atd.

#### Oˇrezávání hrubou silou

- najdeme průsečíky úsečky s přímkami ohraničujícími oˇrezávací okno
- testujeme, zda průsečíky leží na hranici okna (*D'*, *G'*, *H'*),<br>nebo mimo (*Ľ*, *Ľ*) nebo mimo (*l'*, *J'*)

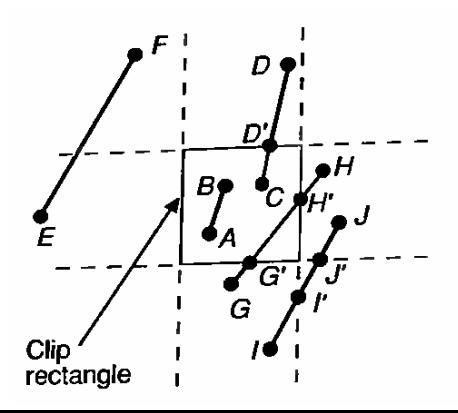

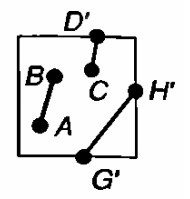

**KORKARA KERKER DAGA** 

### Ořezávání úseček

Cohenův-Sutherlandův algoritmus 1/4

- o oblasti roviny oddělené stranami ořezávacího okna ohodnoceny 4-bitovými kódy
- ABRL Above, Below, Right, Left

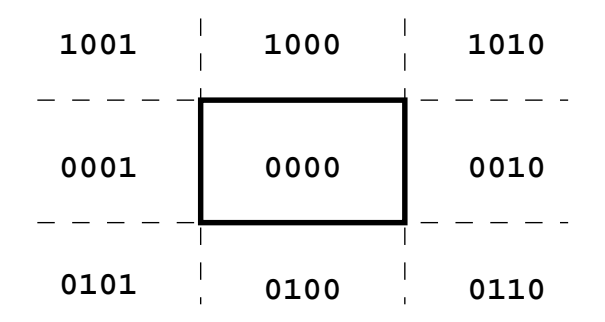

Cohenův-Sutherlandův algoritmus 2/4

- koncovým bodům úsečky  $P_0P_1$ se přiřadí bitové kódy  $p_0, p_1$ podle pozice vzhledem k oknu
- efektivní přiřazení: znaménkový bit rozdílů (po řadě ABRL)

*<sup>y</sup>max* <sup>−</sup>*y*, *<sup>y</sup>* <sup>−</sup>*ymin*, *<sup>x</sup>max* <sup>−</sup>*x*, *<sup>x</sup>* <sup>−</sup>*xmin*

• potom platí:

**1** *p*<sub>0</sub> or  $p_1 = 0 \implies$  úsečka je **celá v okně** (*triviální prijetí ˇ* ) 2 *p*<sub>0</sub> and  $p_1 \neq 0 \implies$  úsečka je **celá mimo okno** (*triviální zamítnutí*)  $\bullet$  jinak  $\Longrightarrow$  úsečka prochází několika oblastmi

• v posledním případě zkoumáme dál - úsečku zkrátíme

**KORK ERKER ADAM ADA** 

Cohenův-Sutherlandův algoritmus 3/4

Zkrácení úsečky:

- <sup>1</sup> vybereme koncový bod *Pout* ležící mimo okno (mohou být oba =⇒ zvolíme jeden)
- 2 podle bitového kódu  $p_{out}$  příslušného  $P_{out}$  zvolíme přímku definující okno, která dělí bod  $P_{out}$  od vnitřku okna

#### Příklad

- $\rho_{out}$  =1001 (= nahoře vlevo)
- vypočítáme průsečík s horní nebo levou přímkou (přímkou *y* = *ymax* nebo *x* = *xmin*), nikoliv spodní nebo pravou

**3** bod  $P_{out}$  nahradíme získaným průsečíkem

 $\implies$  alespoň 1 souřadnice nového bodu již leží ve správném rozsahu (na hranici okna). **Opakujeme algoritmus**, dokud úsečka není **celá v okně**. **KORK ERKER ADAM ADA** 

**KORKARA KERKER DAGA** 

### Ořezávání úseček

Cohenův-Sutherlandův algoritmus 4/4

- snadno rozšiřitelné do 3D ořezávání kvádrem
- **•** průsečík přímky  $y = ax + b$  s obecnou osou  $x = x_0$ :

 $[x_0, ax_0 + b]$ 

**•** průsečík přímky  $y = ax + b$ ,  $a \ne 0$  s obecnou osou  $y = y_0$ :

$$
\left[\frac{y_0-b}{a},y_0\right]
$$

• (zbytečně) vypočítáváme souřadnice i těch koncových bodů. které v dané iteraci stále leží mimo okno

Algoritmus Cyruse a Becka 1/4

- rychlejší než Cohenův-Sutherlandův algoritmus pokud většinu přímek nelze ošetřit triviálním přijmutím nebo zamítnutím
- **parametrický** algoritmus
- **•** parametrická rovnice přímky P dané koncovými body  $P_0, P_1$

$$
P(t)=P_0+(P_1-P_0)t
$$

- nevypočítává průsečíky, ale pouze parametr *t* odpovídající průsečíkům se 4 osami
- o ořezávací okno: obecný konvexní polygon, definovaný průnikem polorovin (přímek s orientovanou normálou)
- · dále uvažujeme opět pouze obdélník
- <span id="page-55-0"></span>**●** *i*-tá přímka *E<sub>i</sub>* má normálu *N<sub>i</sub>* směřující **ven** z okna

Algoritmus Cyruse a Becka 2/4

urcení ˇ hodnoty *t<sup>i</sup>* pr ˚usecíku ˇ *P* ∪*E<sup>i</sup>* , tj. tak, aby *P* (*ti*) ∈ *E<sup>i</sup>* , ∀*i*:

zvolíme libovolný bod *PE<sup>i</sup>* ∈ *E<sup>i</sup>*

<span id="page-56-0"></span>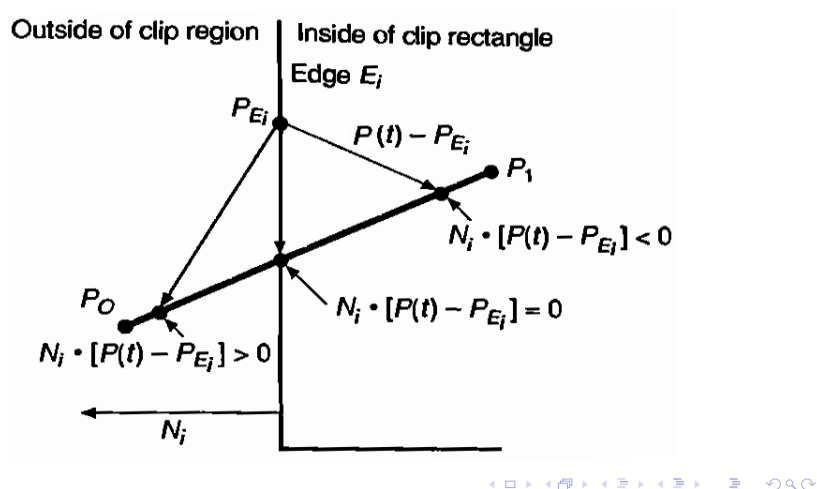

Algoritmus Cyruse a Becka 2/4

urcení ˇ hodnoty *t<sup>i</sup>* pr ˚usecíku ˇ *P* ∪*E<sup>i</sup>* , tj. tak, aby *P* (*ti*) ∈ *E<sup>i</sup>* , ∀*i*:

- zvolíme libovolný bod *PE<sup>i</sup>* ∈ *E<sup>i</sup>*
- vyřešíme rovnici

$$
\mathbf{N}_i \cdot (P(t_i) - P_{E_i}) = 0
$$
\n
$$
\mathbf{N}_i \cdot (P_0 + (P_1 - P_0) t_i - P_{E_i}) = 0
$$
\n
$$
\mathbf{N}_i \cdot (P_0 - P_{E_i}) + \mathbf{N}_i \cdot (P_1 - P_0) t_i = 0
$$
\n
$$
\frac{\mathbf{N}_i \cdot (P_0 - P_{E_i})}{-\mathbf{N}_i \cdot \mathbf{D}} = t_i
$$

 $k$ de  $D = (P_1 - P_0)$ 

<span id="page-57-0"></span>kontrolujeme, zda *N<sup>i</sup>* ·*D* , 0, tj. zda neplatí *E<sup>i</sup>* k *P*. V **opačném případě průsečík není a jde[me](#page-56-0) [n](#page-58-0)[a](#page-58-0)[d](#page-57-0)a[lš](#page-47-0)[í](#page-48-0)** *[i](#page-74-0)***[.](#page-75-0)<br>Diskar se na se v se na se v se na se v se na se v se na se v se na se v se na se v se na se v se na se v se na** 

**KORK ERKER ADAM ADA** 

### Ořezávání úseček

Algoritmus Cyruse a Becka 3/4

- nalezené hodnoty parametrů t<sub>i</sub> průsečíků seřadíme vzestupně (jak jdou na přímce od  $P_0$  k  $P_1$ )
- pokud ve směru od  $P_0$  k  $P_1$  procházíme přes průsečík s  $E_i$ :
	- $\bullet$  do vnitřní poloroviny dané  $E_i$  ⇒ průsečík označen jako **potenciálne vstupující ˇ** (PE, *potentially entering*) do oˇrezávacího okna
	- $\bullet$  do vnější poloroviny dané  $E_i \implies$  průsečík označen jako **potenciálne vystupující ˇ** (PL, *potentially leaving*)
- <span id="page-58-0"></span> $\bullet$  směr PE nebo PL rozlišíme podle úhlu vektoru  $\bm{D} = P_1 - P_0$ s normálou *N<sup>i</sup>*
	- $PE \iff ∠DN_i > 90° \iff N_i \cdot D < 0$ <br>/skalární součin počítáme při výpc (skalární součin počítáme při výpočtu t<sub>i</sub>)
	- $PL \iff \angle DN_i < 90^\circ \iff N_i \cdot D > 0$

 $\Omega$ 

## Ořezávání úseček

Algoritmus Cyruse a Becka 4/4

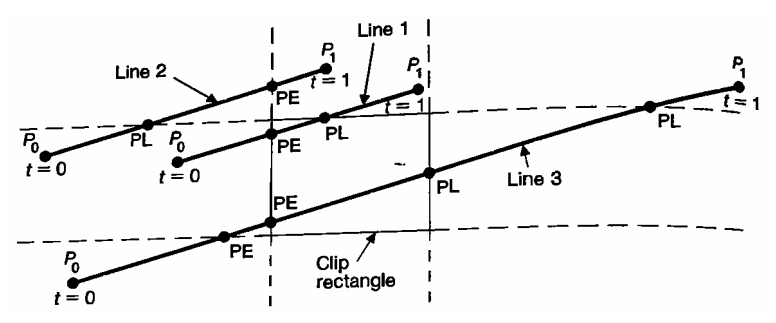

- ozn. *t<sup>E</sup>* jako **nejvetší ˇ** *t<sup>i</sup>* typu PE a *t<sup>L</sup>* **nejmenší** *t<sup>i</sup>* typu PL
- **•** pokud  $t_F > t_l$ , úsečka oknem neprochází vůbec
	- **•** právě toto platí pouze pro konvexní ořezávací okno
- <span id="page-59-0"></span>• v opačném případě úsek v okně je, a to pro interval parametrů  $[\max(t_F, 0), \min(t_U, 1)]$ (máme *<sup>t</sup><sup>i</sup>* <sup>∈</sup> <sup>R</sup>, ale **p ˚uvodní úsecka <sup>ˇ</sup>** m[ela](#page-58-0) [je](#page-60-0)[n](#page-58-0) <sup>ˇ</sup> *[t](#page-59-0)* [∈](#page-60-0) [\[](#page-47-0)[0](#page-48-0)[,](#page-74-0)[1](#page-75-0)][\)](#page-48-0)

**KORK ERKER ADAM ADA** 

#### Ořezávání úseček

Algoritmus Lianga a Barského

- modifikovaný algoritmus Cyruse a Becka
- **o** obsahuje test na triviální zamítnutí v průběhu výpočtů t
	- leží-li úsečka zcela mimo, není nutné počítat všechna t<sub>i</sub>
- oba algoritmy **lze zobecnit do 3D**
	- o ořezávání konvexním mnohostěnem s poloprostory určenými rovinami (s danými normálami)
- <span id="page-60-0"></span>**•** pro případ **ořezávání obdélníkem orientovaným ve smeru sou ˇ r. os ˇ** mnoho **zjednodušení**
	- vždy jedna složka *N<sup>i</sup>* rovna nule
	- není třeba dopočítávat 2 souřadnice *P<sub>E<sub>i</sub>*</sub>, stačí jedna
	- atd.

**KOD KARD KED KED BE YOUR** 

# Ořezávání kružnice, elipsy

- **•** testujeme průsečík **obalového čtverce** s ořezávacím oknem
- buď triviálně přijmeme, zamítneme, nebo rozdělíme na kvadranty
	- $\bullet$  opět průsečík čtverce, v případě triviálního přijetí kreslíme <sup>1</sup>/4 kružnice
- $\bullet$  dále lze rozdělit na oktanty atd.
- $\bullet$  v každém kvadrantu (oktantu), který nebyl triviálně vyřešen
	- analyticky vypočítáme průsečíky a kreslíme výsledné oblouky
	- nebo rovnou kreslíme a testujeme každý pixel
- **e elipsa** podobně (obalový obdélník)
- **vyplněný kruh** kreslíme vodorovné čáry po řádcích, najdeme průsečíky těchto čar s oknem

4 ロ > 4 何 > 4 ヨ > 4 ヨ > 1

 $2990$ 

# Ořezávání polygonů

- mnoho různých případů
	- každou hranu nutno ořezávat zvlášť
	- nekonvexní polygon se může rozpadnout na více částí
	- je třeba odstraňovat, zachovávat, přidávat hrany a vrcholy

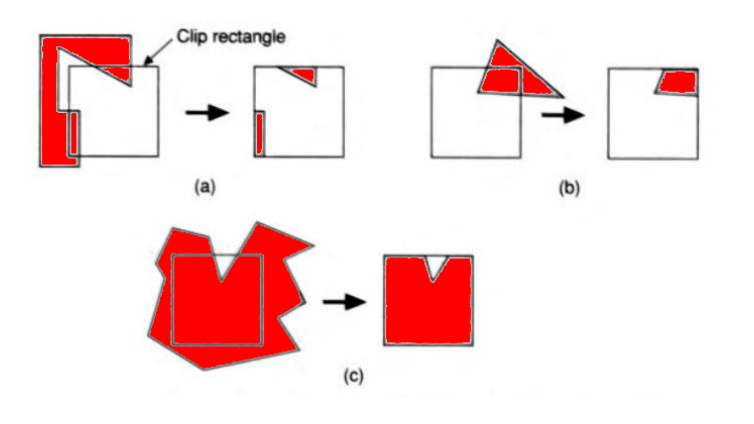

**KOD KARD KED KED BE YOUR** 

### Ořezávání polygonů

Sutherlandův-Hodgmanův algoritmus 1/6

#### **rozdel a panuj ˇ**

- zpracovává i nekonvexní polygony
- místo ořezávání obdélníkem ořezává postupně každou přímkou (polorovinou), která ho definuje
- obdélníkové okno lze zobecnit na **konvexní polygon**
- **·** Ize zobecnit do 3D na nekonvexní mnohostěny (*polyhedra*), ořezávací objem je konvexní mnohostěn

Sutherlandův-Hodgmanův algoritmus 2/6

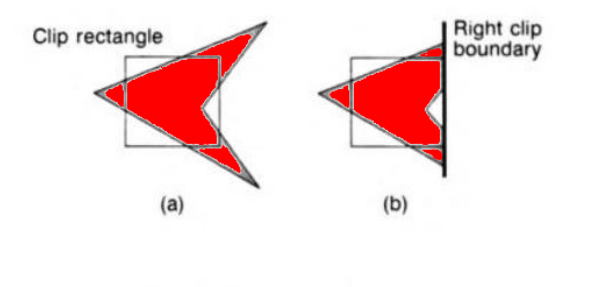

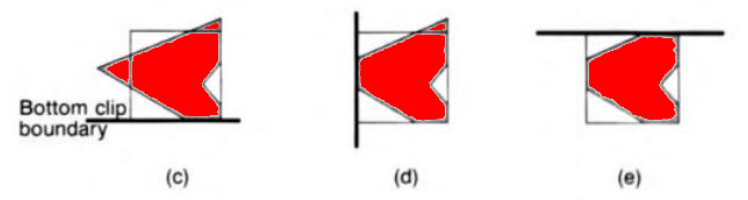

#### Postupné ořezávání polorovinami

 $\equiv$  990

イロト イ団 トイミト イミト

#### Sutherlandův-Hodgmanův algoritmus 3/6

● vstup každé iterace algoritmu: uspořádaná *n*-tice vrcholů

*<sup>v</sup>*1,*v*2,...,*v<sup>n</sup>*

hrany jsou mezi  $v_k$ ,  $v_{k+1}$  ∀ $k \in \{1, 2, ..., n-1\}$  a  $v_n$ ,  $v_1$ 

• výstup: uspořádaná *m*-tice vrcholů (obecně  $m \neq n$ )

*<sup>w</sup>*1,*w*2,...,*w<sup>m</sup>*

● polygon nemá díry, hrany se navíc nesmí křížit

#### Problém

- **•** z definice je výsledný polygon formálně **opět jeden uzavřený obrazec**
- **o** pokud ořezáním ve skutečnosti vznikne více **samostatných částí**, vedou mezi nimi hrany
- to obvykle nevadí nebo lze dodatečně odstranit (netriviální)

Sutherlandův-Hodgmanův algoritmus 4/6

- $\bullet$  bereme vrcholy po řadě okolo polygonu:  $i = n, 1, 2, \ldots, n$
- oznacme ˇ *s* = *v<sup>i</sup>* ,*<sup>p</sup>* <sup>=</sup> *<sup>v</sup>i*+1, *<sup>c</sup>* pr ˚usecík hrany <sup>ˇ</sup> (*s*,*p*) s oˇrez. přímkou, w<sub>i</sub> následující výstupní vrchol

4 možné případy:

- $\bullet$  hrana je celá ve **vnitřní polorovině**:  $\rho \rightarrow w_j, j+1 \rightarrow j$
- <sup>2</sup> hrana jde z vnitˇrku ven: *c* → *w<sup>j</sup>* , *j* +1 → *j*
- hrana je celá venku: žádný výstup
- $\bullet$  hrana jde z venku dovnitř:  $c \rightarrow w_j, \, \rho \rightarrow w_{j+1}, \, j+2 \rightarrow j$

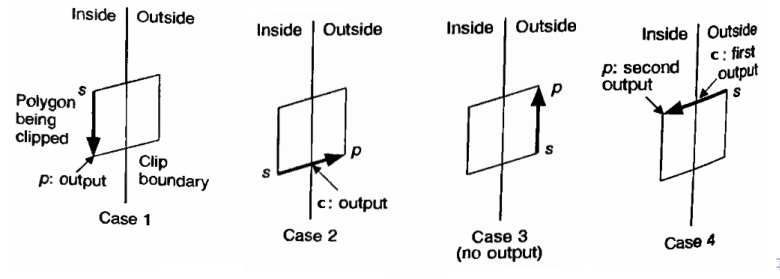

 $QQ$ 

Sutherlandův-Hodgmanův algoritmus 5/6

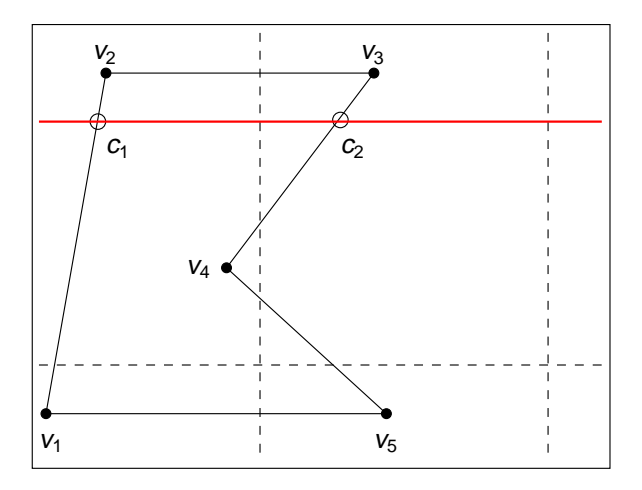

#### Ukázka práce algoritmu

K ロ X x 4 D X X 원 X X 원 X 원 X 2 D X Q Q

Sutherlandův-Hodgmanův algoritmus 5/6

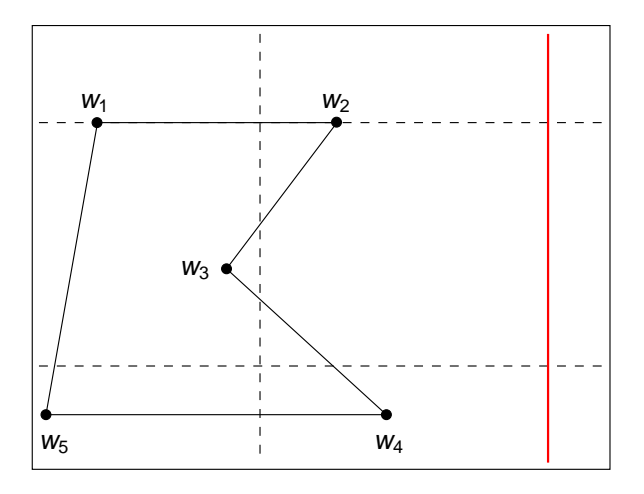

#### Ukázka práce algoritmu

K ロ ▶ K @ ▶ K 할 ▶ K 할 ▶ 이 할 → 9 Q Q\*

Sutherlandův-Hodgmanův algoritmus 5/6

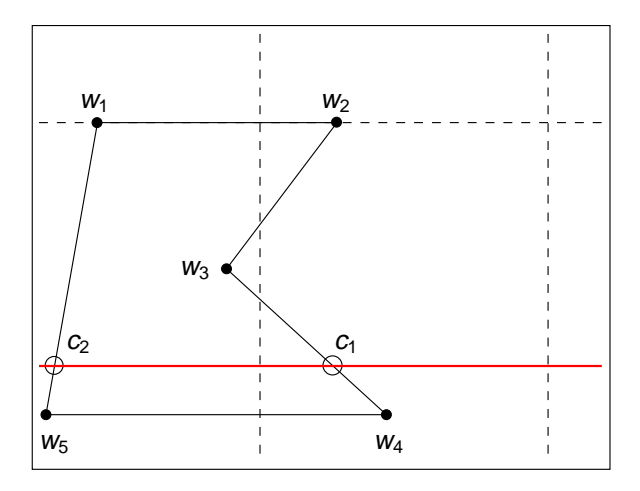

#### Ukázka práce algoritmu

K ロ ▶ K @ ▶ K 할 ▶ K 할 ▶ 이 할 → 9 Q Q\*

Sutherlandův-Hodgmanův algoritmus 5/6

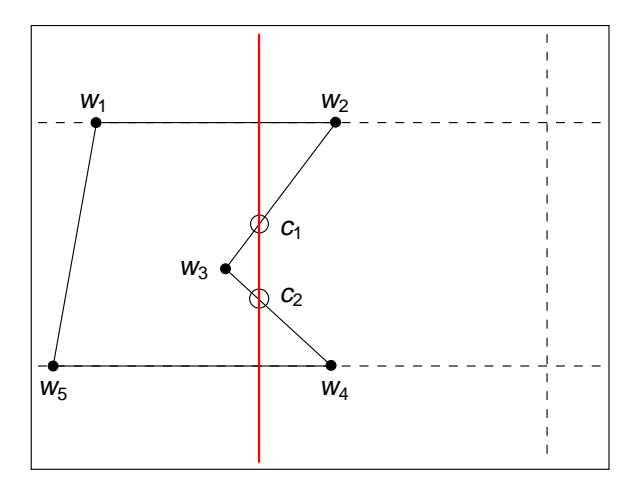

#### Ukázka práce algoritmu

K ロ ▶ K 個 ▶ K 로 ▶ K 로 ▶ 『로 → 9 Q @

Sutherlandův-Hodgmanův algoritmus 5/6

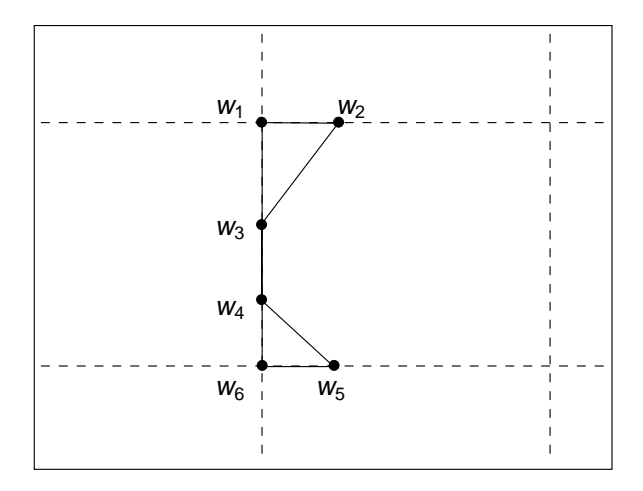

#### Ukázka práce algoritmu

K ロ ▶ K @ ▶ K 할 ▶ K 할 ▶ 이 할 → 9 Q Q\*
(ロトイ団) → イ君 → イ君 →

 $\Rightarrow$ 

 $299$ 

### Ořezávání polygonů

Sutherlandův-Hodgmanův algoritmus 5/6

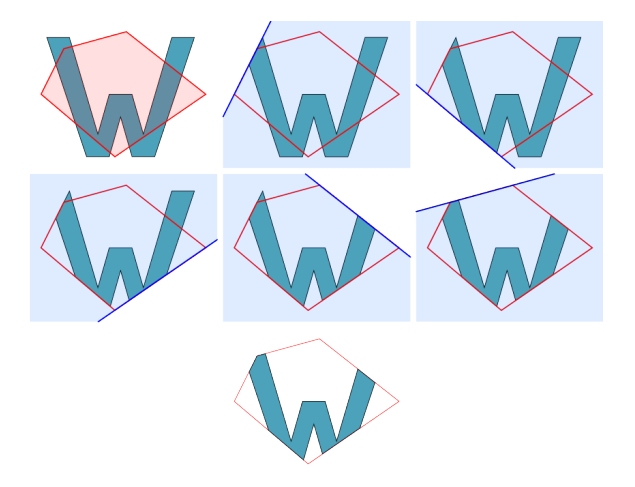

Obecné konvexní ořezávací okno

**KOD KARD KED KED BE YOUR** 

### Ořezávání polygonů

Sutherlandův-Hodgmanův algoritmus 6/6

- algoritmus lze naprogramovat jako **reentrantní** na výstupní vrcholy w<sub>i</sub> okamžitě zavolat stejnou proceduru (*clipper*) pro další oˇrezávací polorovinu
- $\implies$  tzv. *clipper pipeline* není třeba udržovat dočasnou paměť pro vrcholy  $w_1, w_2, \ldots, w_m$ 
	- clipper pipeline lze snadno implementovat hardwarově

**KOD KARD KED KED BE YOUR** 

# Ořezávání polygonů

Weilerův-Athertonův algoritmus

- ořezávání libovolného neprotínajícího se polygonu **libovolným polygonem**
- ořezávaný polygon může mít i díry
- vznikne popis jednoho nebo více polygonů ve stejném tvaru jako vstupní data
- $\bullet$  neobsahuje přebytečné hrany po rozpadu polygonu na více částí  $\implies$  lze použít např. při výpočtu stínů, kde přebytečné hrany vadí
- <span id="page-74-0"></span>• komplikovanější, výpočetně náročnější

 $2990$ ミー

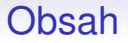

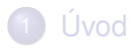

- [Rasterizace geometrických primitiv](#page-6-0)
- Silné čáry a antialiasing
- Ořezávání geometrických primitiv
- <span id="page-75-0"></span>5 Vyplňování útvarů

**KOD KARD KED KED BE YOUR** 

## Vyplňování obecného polygonu

Klasický algoritmus podle Foley et al. - *Computer Graphics*

#### $\bullet$  vyplňujeme **po** řádcích

- určíme rozsah polygonu na ose *v*
- na každém řádku určíme průsečíky vodorovné přímky vedoucí stˇredem ˇrádku (*scan-line*) se všemi hranami polygonu
- seřadíme zleva doprava
- vyplňujeme úsek mezi každou následující dvojicí průsečíků (1.-2., 3.-4, atd.)
	- **· pravidlo liché parity**: průchod každým průsečíkem přepne bit parity, kreslíme, pokud je parita lichá
	- na začátku je parita sudá
- $\bullet$  je třeba ošetřit několik speciálních případů

 $2Q$ 

# Vyplňování obecného polygonu

Speciální případy

### **•** průsečíky na celočíselných souřadnicích

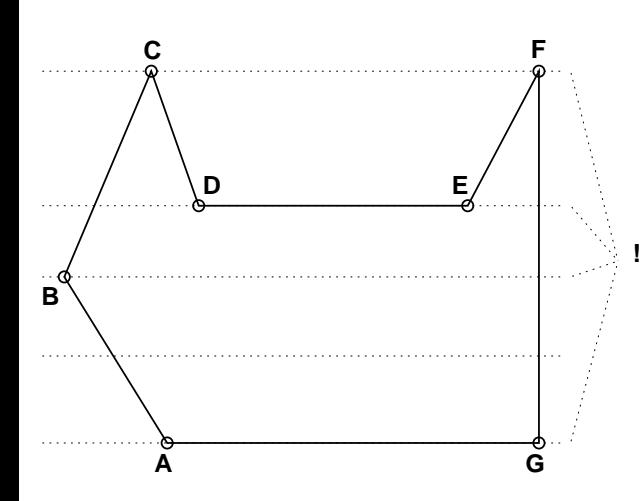

 $\bullet$  *B*, *C*, *F* - průsečík se 2 hranami  $\Longrightarrow$  dva průsečíky **rešení ˇ** : všechny dolní (nebo všechny horní) koncové vrcholy hran nezahrnovat do výpočtu průsečíku *AG*,*DG* vodorovné hrany **řešení:** vůbec je nezahrnovat do výpočtu průsečíku

イロト イ押 トイヨ トイヨト

#### Vyplňování obecného polygonu Výpočet průsečíků

- výpočet průsečíků hrubou silou je pomalý
- **hranová koherence** řádek y protne většinu hran protnutých ˇrádkem *y* −1 =⇒ budeme si je **pamatovat**
- **AET** (*Active Edge Table*) tabulka aktivních hran na řádku
- **•** pro hrany v AET lze počítat průsečík  $x<sub>y</sub>$  s řádkem  $y$ **inkrementálně**

$$
x_y=x_{y-1}+1/m
$$

kde *m* je směrnice  $m = \Delta y / \Delta x$ 

- lze přejít do celočíselné aritmetiky
- **·** pixely nejbližší průsečíkům lze najít Bresenhamovým algoritmem
- **•** problém: nejsou vždy nutně **uvnitř** polygonu
	- $\bullet$  může vadit při navazování různobarevných polygonů  $\Longrightarrow$ nutná modifikace**KOD KOD KED KED E VAN**

#### Vyplňování obecného polygonu "Štěrbiny"

- **•** další komplikace průsečíky s hranami vzálené od sebe < <sup>1</sup> pixel
- **o** lze aproximovat 1 pixelem
	- $\implies$  aliasing
- Ize aplikovat antialiasing jako na úsečky (změna intenzity pixelů v závislosti na šířce štěrbiny)

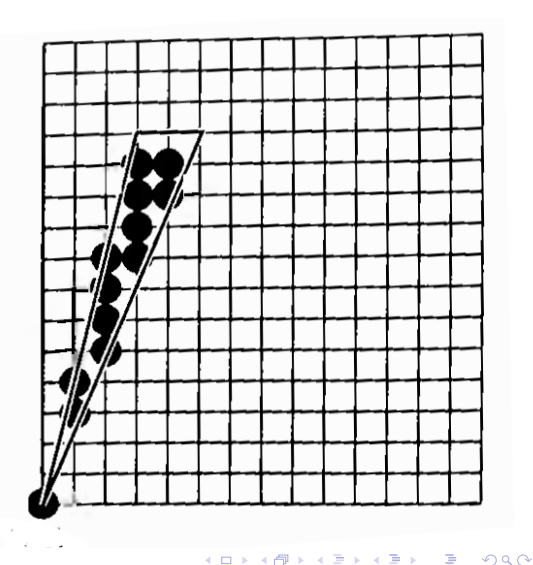

K ロ ▶ K @ ▶ K 할 ▶ K 할 ▶ | 할 | K 9 Q Q

# Vyplňování kruhu a elipsy

• nerovnice kruhu/vyplněné elipsy

$$
F(x,y)\leq 0
$$

- **•** analogický postup vyplnění **po řádcích**
- opět není nutné počítat rozsah hodnot *x* pro každý řádek *y*
- **inkrementální** postup
	- lze rozhodnout, zda bod  $[x, y + 1]$  leží uvnitř, resp. vně kruhu/elipsy podle znaménka funkce *<sup>F</sup>* (*x*,*<sup>y</sup>* <sup>+</sup>1)
	- podle toho se hranice vyplněného řádku posune doleva, resp. doprava
	- **•** funkci *F* lze také vyčíslovat inkrementálně
- **o** lze využít symetrie

 $2Q$ 

# Vyplňování trojúhelníku

- $\bullet$  velmi častý úkol v grafice (sítě trojúhelníků,...)
- i každý obecný polygon lze převést na sít' 4 (**triangulace**) a pak vyplňovat po  $\triangle$
- **•** trojúhelník lze vyplnit velmi jednoduše a efektivně
- $\bullet$  rozdělíme  $\land$  vodorovně na 2 části
- každá část omezena jen dvěma hranami
- lze vyplňovat po řádcích, inkrementálně měnit rozsah vvplňovaného řádku na ose *x*

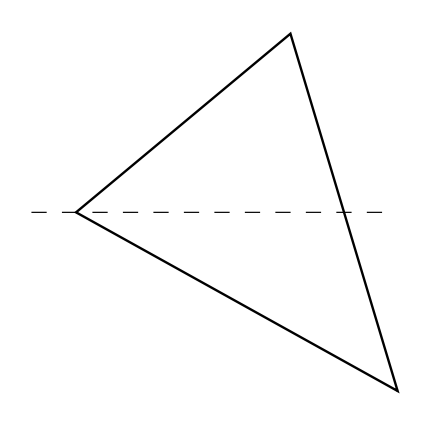

4 ロ > 4 何 > 4 ミ > 4 ミ > 1

#### Vyplňování obecného polygonu s antialiasingem Úvod

- $\bullet$  u obvyklých algoritmů: antialiasing = práce navíc, kvalita na úkor rychlosti
	- naivní antialiasing: rasterizace polygonu ve vyšším rozlišení, poté podvzorkování
- potřeba algoritmu s kvalitním zobrazováním dostatečně rychlým i na zaˇrízeních s nižším výkonem (*embedded* platformy, mobily, atd.)
- finský Ph.D. student Kiia Kallio: *Scanline edge-flag algorithm with antialiasing* (**2007 !**)
- <span id="page-82-0"></span>• modifikace a spojení již existujících algoritmů s využitím vlastností architektury procesoru

つへへ

Vyplňování obecného polygonu s antialiasingem Základní *Scanline edge-flag* algoritmus

- obdobný princip jako klasický algoritmus z knihy Foley - *Computer Graphics*
- vyplňování po řádcích
- vyplní se úseky mezi průsečíky s hranami
- pomocný obrazový buffer odpovídající velikosti (aby se do něj vešel polygon), 1 bit na 1 pixel

#### **Algoritmus**

**1** do bufferu nakreslíme hrany inkrementálním algoritmem **vždy** s řídící osou *γ*:

• kde je hrana, tam dáme 1, jinde 0 ( = *edge-flag* buffer)

2 po řádcích vyplníme úseky mezi sousedními jedničkami

<span id="page-83-0"></span>Rozdíl: nemusíme řadit hrany, ale je potře[ba](#page-82-0) [p](#page-84-0)[a](#page-111-0)[m](#page-83-0)ěť [n](#page-75-0)a[v](#page-112-0)[í](#page-74-0)[c](#page-75-0)

### Vyplňování obecného polygonu s antialiasingem

Základní *Scanline edge-flag* algoritmus - schéma

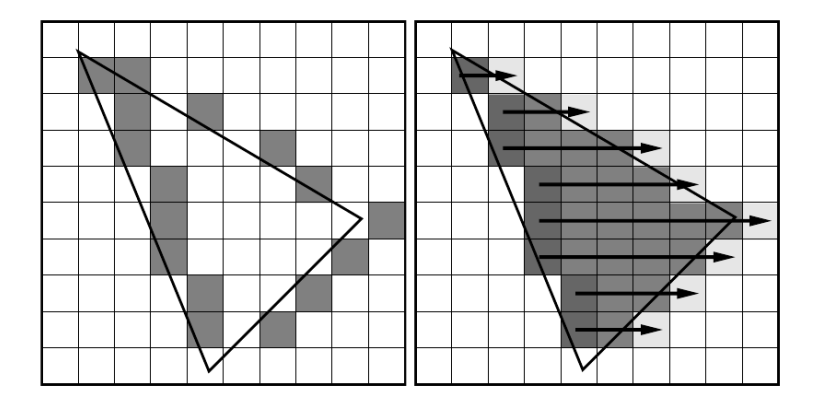

<span id="page-84-0"></span>1. Edge-flag buffer <sup>2.</sup> Vyplňování

**KORKARYKERKE PORCH** 

#### Vyplňování obecného polygonu s antialiasingem Antialiasing

- $\bullet$  1 bit na 1 pixel je efektivní paměťově, ale ne výpočetně (nutné operace bitového posuvu atp.)
- počítač dobře zpracovává celé byty (8 bitů) najednou, resp. celá slova (*word*): (16, 32 nebo 64 bitů podle typu procesoru)
- **⇒** provedeme tzv. řídké nadvzorkování (*sparse supersampling*): pixel nahradíme čtvercem  $n \times n$  subpixelů, v němž vybereme n vzorků
- *<sup>n</sup>* <sup>∈</sup> {8,16,32}
- v edge-flag bufferu nyní 1 byte (resp. *n*-bitové slovo) na 1 pixel, v každém *n* bitů pro *n* vzorků
- **význam:** počet bitů nastavených na 1  $\approx$  intenzita barvy (resp. nepr ˚uhlednost - *alpha*) výsledného pixelu

 $\Omega$ 

#### Vyplňování obecného polygonu s antialiasingem Volba vzorků

- o snaha o co nejrovnoměrnější rozmístění *n* vzorků do rastru *n*×*n*
- problém *n* věží (*n-rooks pattern*): rozmístění *n* šachových věží do šachovnice  $n \times n$  tak, aby se navzájem neohrožovaly
	- právě 1 vzorek v každém sloupci i řádku
	- · mnoho možných kombinací: minimální součet kvadrátů vzdáleností nejbližších vzorků  $\implies$  rovnoměrnost

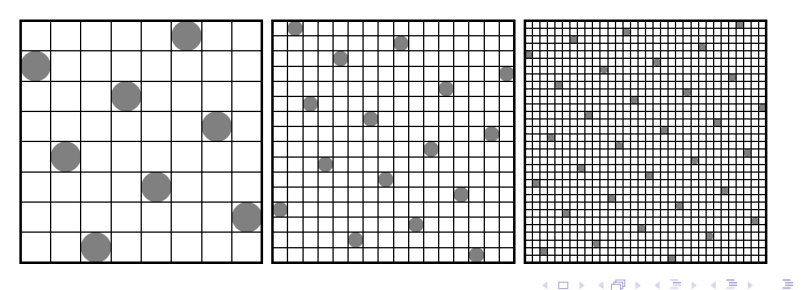

#### Vyplňování obecného polygonu s antialiasingem Implementace

#### <sup>1</sup> **rasterizace hran**

- **analogie vykreslování pixelů: v každém sub-řádku rozhodování,** který vzorek je nejblíže hraně
	- ⇐⇒ v kterém slove zapnout který bit ˇ
- offset[]: pozice 1. až *n*-tého vzorku v rámci pixelu **zprava** čára prochází $(x, y)$  ⇒ bit na pozici round $(x + \text{offset}[y \mod n])$

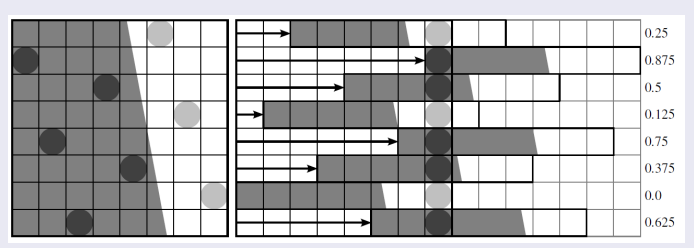

• zápis do bufferu pomocí bitového posuvu a operace XOR  $\implies$  2 hrany přes sebe se vyruší

> $4140$ ( ロ ) ( 何 ) ( ヨ ) ( ヨ ) Ξ

#### Vyplňování obecného polygonu s antialiasingem Implementace

#### <sup>1</sup> **rasterizace hran**

- <sup>2</sup> **vyplnování ˇ** úsek ˚u mezi hranami v každém **rádku ˇ**
	- již není třeba znát pozici vzorků
	- postupuje se po celých pixelech (*n*-ticích vzorků) najednou
	- **·** buffer vyplňujeme *n*-bitovou maskou, kterou získáme operací XOR:

```
mask = 0:
for each j on line i {
  mask = mask XOR buffer[i,j];
  buffer[i, j] = mask;}
```
#### Vyplňování obecného polygonu s antialiasingem Implementace

- <sup>1</sup> **rasterizace hran**
- **vyplňování** úseků mezi hranami v každém řádku
- **3** převod vzorků na barvy pixelů
	- o nejiednodušší možnost: počet vyplněných vzorků (bitů rovných 1)  $\approx$ neprůhlednost pixelu

Vyplňování obecného polygonu s antialiasingem Optimalizace a rozšíření 1/2

- není nutný buffer pro celý polygon, možno postupovat jen po ˇrádcích
- **tabulka všech hran** (*edge table*, ET) pole ukazatelů
	- **pro každý řádek** *y* **ukazatel na seznam hran začínajících na** tomto řádku
	- tyto hrany se při dosažení daného *y* přidají do ...
- ... **tabulky aktivních hran** (*active edge table*, AET) na daném řádku
	- vhodná implementace AET: spojový seznam
	- (opět) pořadí hran v AET může být libovolné
- **O** vykreslení průniků hran v AET do bufferu o výšce 1 pixel <sup>2</sup> vyplnění 1 řádku

Vyplňování obecného polygonu s antialiasingem

Optimalizace a rozšíření 2/2 - vyplňování sebeprotínajících polygonů

- **·** místo vyplňování s lichou paritou (*even-odd fill rule*) lze vyplňovat sebeprotínající uzavřené lomené čáry mezi jejich krajními hranami (*nonzero winding rule*)
- **•** winding number, resp. *polygon density* počet otáček, které vytváří křivka kolem daného bodu proti směru hod. ručiček
	- v komplexní analýze tzv. *index* bodu
	- může být kladné i záporné
	- na každém řádku se mění spolu s protnutím hrany
	- vyplňujeme jen tam, kde je nenulové
- modifikace algoritmu: místo 1 bitu pro každý vzorek nutno v bufferu uložit winding number
- **•** stále zajímavé "paralelní" zpracování: 64 bitový systém  $\implies$  8 vzorků po 8 bytech v 1 proměnné typu int

**KOD KOD KED KED E VAN** 

#### Vyplňování obecného polygonu s antialiasingem Pravidla pro vyplňování

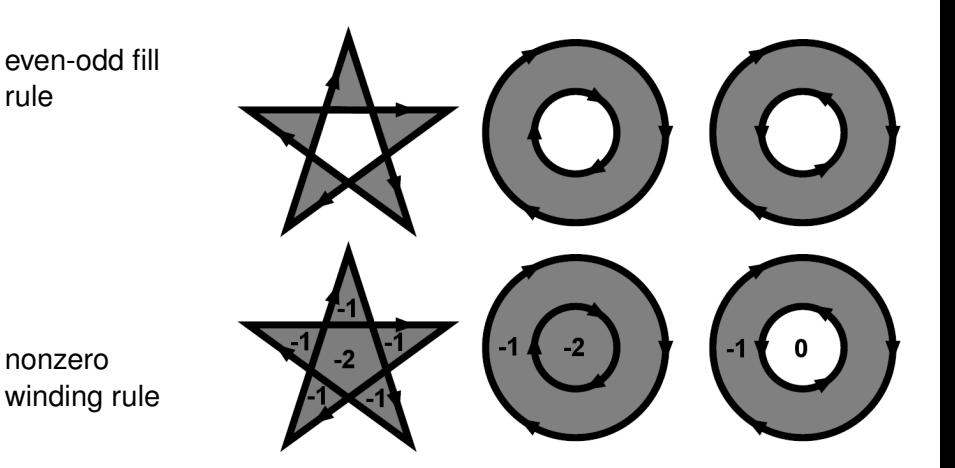

 $\equiv$  990

#### Vyplňování obecného polygonu s antialiasingem Srovnání různých úrovní antialiasingu

1 vzorek / pixel

 $\equiv$  990

#### Vyplňování obecného polygonu s antialiasingem Srovnání různých úrovní antialiasingu

8 vzorků / pixel

 $\equiv$  990

#### Vyplňování obecného polygonu s antialiasingem Srovnání různých úrovní antialiasingu

16 vzorků / pixel

 $\equiv$  990

#### Vyplňování obecného polygonu s antialiasingem Srovnání různých úrovní antialiasingu

32 vzorků / pixel

**KOD KARD KED KED BE YOUR** 

#### Vyplňování obecného polygonu s antialiasingem Srovnání různých úrovní antialiasingu

antialiasing s analytickým výpočtem pokrytí pixelů

Pinedův algoritmus 1/4

- **konvexní** polygon popsán jako průnik polorovin, daných jednotlivými hranami
- polygon zadán **orientovanými** hranami (po směru hodinových ručiček)
- **hranová fukce** *<sup>E</sup><sup>i</sup>* (*x*,*y*) je kladná, pokud bod [*x*,*y*] leží v pravé polorovině od *i-té* hrany (ve směru orientace), jinak záporná
- polygon definován oblastí, kde je *<sup>E</sup><sup>i</sup>* (*x*,*y*) <sup>&</sup>gt; <sup>0</sup> <sup>∀</sup>*<sup>i</sup>*

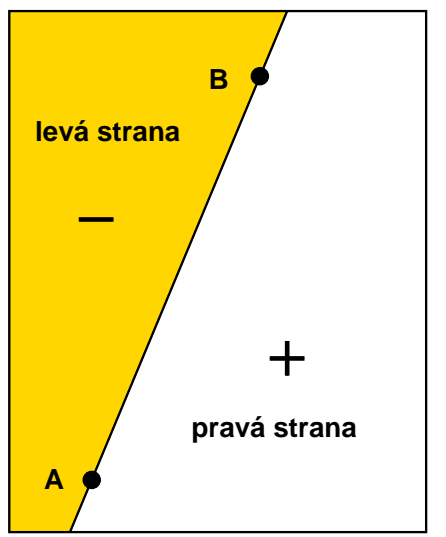

Pinedův algoritmus 1/4

- **konvexní** polygon popsán jako průnik polorovin, daných jednotlivými hranami
- polygon zadán **orientovanými** hranami (po směru hodinových ručiček)
- **hranová fukce** *<sup>E</sup><sup>i</sup>* (*x*,*y*) je kladná, pokud bod [*x*,*y*] leží v pravé polorovině od *i-té* hrany (ve směru orientace), jinak záporná
- <span id="page-99-0"></span>polygon definován oblastí, kde je *<sup>E</sup><sup>i</sup>* (*x*,*y*) <sup>&</sup>gt; <sup>0</sup> <sup>∀</sup>*<sup>i</sup>*

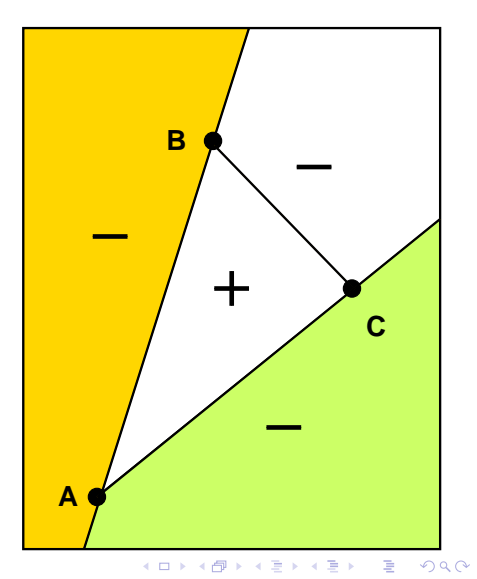

Pinedův algoritmus 2/4

- polygon definován vrcholy *v<sup>i</sup>* = [*x<sup>i</sup>* ,*yi* ]
- hrana  $e_i = (v_i, v_{i+1})$  definována vrcholem  $v_i$  a směrem

$$
\left(\begin{array}{c}\Delta x_i\\ \Delta y_i\end{array}\right)=\left(\begin{array}{c}x_{i+1}-x_i\\ y_{i+1}-y_i\end{array}\right)
$$

normálový vektor hrany *e<sup>i</sup>* je tedy

$$
\boldsymbol{n}_i = \left(\begin{array}{c} \Delta y_i \\ -\Delta x_i \end{array}\right)
$$

*i*-tá hranová funkce je (bi)lineární funkce tvaru

$$
E_i(x,y) = \mathbf{n}_i \cdot \left( \begin{array}{c} x - x_i \\ y - y_i \end{array} \right) = (x - x_i) \Delta y_i - (x - x_i) \Delta x_i
$$

<span id="page-100-0"></span>• je zřejmé, že  $E_i(x, y) = 0$  je rovnice **přímky**  $e_i$  a pro [*x*,*y*] <sup>&</sup>lt; *<sup>e</sup><sup>i</sup>* znaménko *<sup>E</sup><sup>i</sup>* odpovídá naše[m](#page-99-0)[u p](#page-101-0)[ož](#page-100-0)[a](#page-101-0)[d](#page-74-0)[a](#page-75-0)[v](#page-111-0)[k](#page-112-0)[u](#page-74-0)

**KOD KARD KED KED BE YOUR** 

#### Vyplňování konvexního polygonu Pinedův algoritmus 3/4

• hranové funkce lze pro sousední pixely počítat opět inkrementálně

$$
E_i(x+1,y) = E_i(x,y) + \Delta y_i \nE_i(x-1,y) = E_i(x,y) - \Delta y_i \nE_i(x,y+1) = E_i(x,y) - \Delta x_i \nE_i(x,y-1) = E_i(x,y) + \Delta x_i
$$

<span id="page-101-0"></span>po pixelech [*x*,*y*] procházíme oblast, kde leží polygon, a vyčíslujeme  $E_i(x, y)$   $\forall i$ , podle toho vykreslíme pixel nebo ne

Pinedův algoritmus 4/4

- základní algoritmus prochází po řádcích obalový obdélník
	- snadné ořezávání obdélníkem
- lepší algoritmus se zastaví na hraně a postoupí na další ˇrádek
	- na následujícím řádku obecně nestačí obrátit směr
	- o nutnost hledat začátek vyplňované oblasti podle znaménka *E<sup>i</sup>*
- řádek také můžeme procházet od "prostředku"

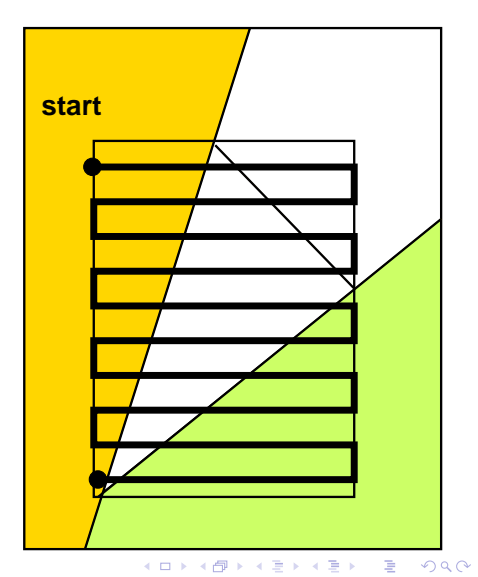

Pinedův algoritmus 4/4

- základní algoritmus prochází po řádcích obalový obdélník
	- snadné ořezávání obdélníkem
- lepší algoritmus se zastaví na hraně a postoupí na další ˇrádek
	- na následujícím řádku obecně nestačí obrátit směr
	- o nutnost hledat začátek vyplňované oblasti podle znaménka *E<sup>i</sup>*
- řádek také můžeme procházet od "prostředku"

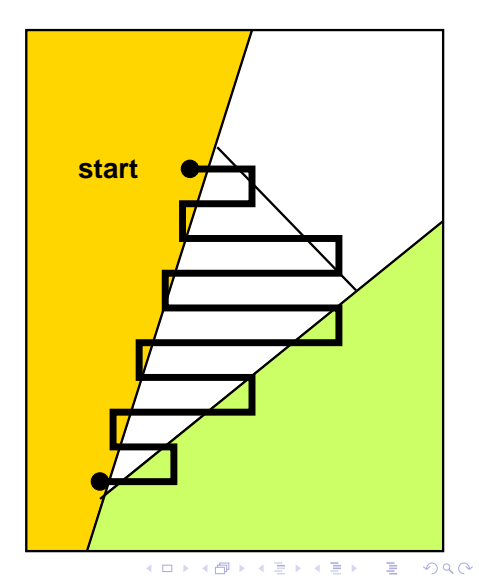

### Vyplňování vzorem

- $\bullet$  vzor určen jako bitová mapa  $\text{M}$  o rozměru  $m \times n$
- může být upevněn
	- k refernčnímu bodu objektu (polygonu) "plovoucí vzor"
	- k obrazovce (absolutní souřadnice, při posunu objektu se vzor nepohne)
- o příkaz

PutPixel(x,y,c);

nahradit v případě upevnění k referenčnímu bodu [ $x_R, y_R$ ]

PutPixel(x,y,M[(x-xR) % m][(y-yR) % n]);

resp. v případě upevnění k obrazovce

PutPixel $(x,y,M[x \times m][y \times n])$ ;

# Flood fill

- také tzv. **semínkové vyplnování ˇ** (*seed fill*, *boundary fill*)
- vyplnění plochy uzavřené hranicí určenou v rastru
	- $\bullet$  vyplnění ploch v obrázku ohraničených jistou barvou
	- vyplnění ploch se stejnou, resp. podobnou barvou jako daná oblast
	- odkrytí pole ve hře "**miny**"
- je třeba určit výchozí bod uvnitř oblasti (*seed*), ze kterého algoritmus vychází
- algoritmus je rekurzivní, resp. používá zásobník nebo frontu pixelů
- $\bullet$  oblast může být:
	- **4-spojitá**: mezi 2 body oblasti existuje cesta **pouze ve směru souř. os** (4 směry)
	- **8-spojitá**: mezi 2 body oblasti existuje cesta ve směru souř. os **nebo diagonálně** (8 směrů)

### Flood fill

Kód rekurzivního algoritmu

```
o pro 4-spojitou oblast
```

```
void FloodFill4(int x, int y, int c_old, int c_new)
{
 \mathbf{if}(\mathsf{GetPixel}(x,y)=c\_old) {
  PutPixel(x,y,c_new);
  FloodFill4(x-1,y,c_old,c_new);FloodFill4(x+1,y,c_old,c_new);FloodFill4(x,y-1,c_old,c_new);FloodFill4(x,y+1,c_old,c_new);}
}
```
**KOD KARD KED KED BE YOUR** 

#### Flood fill Příklad 1

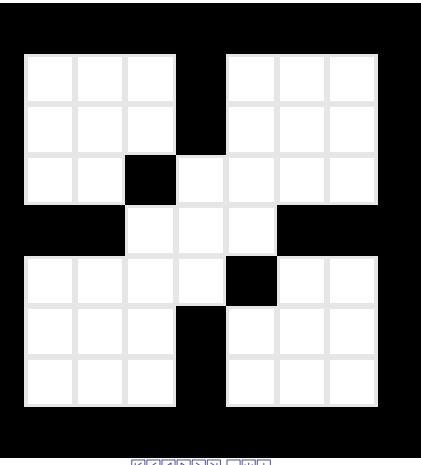

#### 4-spojitá oblast (8-spojitá hranice)

K ロ > K 個 > K 差 > K 差 > → 差 → の Q Q →

 $\boxed{K}$   $\boxed{<}$   $\boxed{<}$   $\boxed{<}$   $\boxed{P}$   $\boxed{>}$   $\boxed{>}$   $\boxed{>}$   $\boxed{-}$   $\boxed{+}$   $\boxed{+}$
<span id="page-108-0"></span>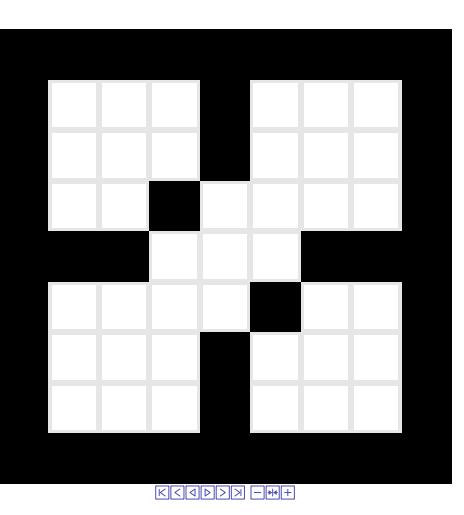

#### 8-spojitá oblast (4-spojitá hranice)

K ロ > K 個 > K 差 > K 差 > → 差 → の Q Q →

<span id="page-109-0"></span>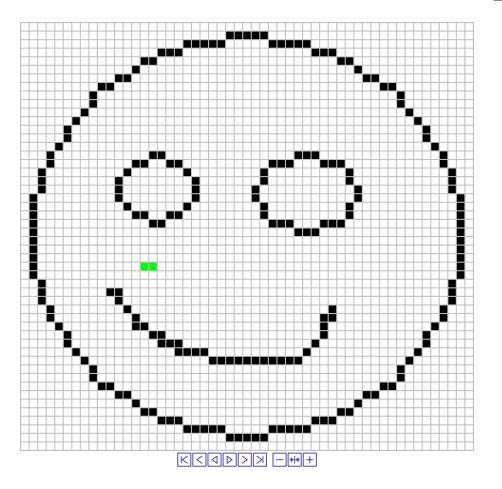

## ˇrádkové vyplnování ˇ (*scan-line fill*)

- vyplníme najednou celý řádek *y*, na kterém je semínko, kam jen to ide
- na zásobník uložíme semínko pro každý nevyplněný úsek v ˇrádku *y* −1 a *y* +1
	- úseky odděleny barvou hranice či jinou nevyplnitelnou barvou
	- semínko např. vždy na prvním pixelu úseku

 $\Omega$ 

- nutno ošetřit střet 2 směrů vyplnění proti sobě
	- z[do](#page-108-0)l[a](#page-110-0) [i](#page-108-0) [sh](#page-109-0)[o](#page-110-0)[r](#page-74-0)[a](#page-75-0)

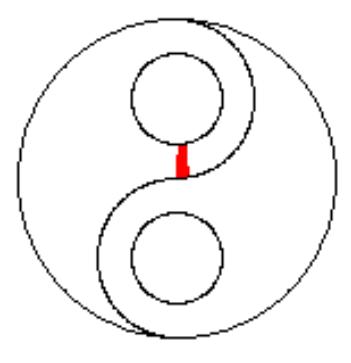

#### Flood fill s použitím zásobníku

- LIFO (Last In, First Out)
- o nejprve se postupuje v jednom směru, hloubka rekurze roste
- o ostatní směry se dostanou na řadu, až když v prvním směru není kam dál
- ekvivalentní s předchozím rekurzivním algoritmem

<span id="page-110-0"></span> $R<sub>1</sub> < |<sub>2</sub> < |<sub>2</sub> < |>2 < |<sub>2</sub> < |<sub>2</sub> < |<sub>2</sub> < |<sub>2</sub> < |<sub>2</sub> < |<sub>2</sub> < |<sub>2</sub> < |<sub>2</sub> < |<sub>2</sub> < |<sub>2</sub> < |<sub>2</sub> < |<sub>2</sub> < |<sub>2</sub> < |<sub>2</sub> < |<sub>2</sub> < |<sub>2</sub> < |<sub>2</sub> < |<sub>2</sub> < |<sub>2</sub> < |<sub>2</sub> < |<sub>2</sub>$ 

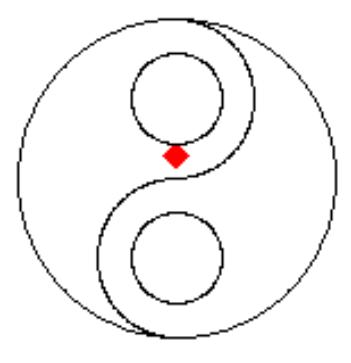

 $R<sub>1</sub> < |<sub>2</sub> < |<sub>2</sub> < |>2 < |<sub>2</sub> < |<sub>2</sub> < |<sub>2</sub> < |<sub>2</sub> < |<sub>2</sub> < |<sub>2</sub> < |<sub>2</sub> < |<sub>2</sub> < |<sub>2</sub> < |<sub>2</sub> < |<sub>2</sub> < |<sub>2</sub> < |<sub>2</sub> < |<sub>2</sub> < |<sub>2</sub> < |<sub>2</sub> < |<sub>2</sub> < |<sub>2</sub> < |<sub>2</sub> < |<sub>2</sub> < |<sub>2</sub>$ 

#### Flood fill s použitím fronty

- FIFO (First In, First Out)
- okolní body se přidají do fronty dozadu
- z fronty se vybírá odpředu
- o nejprve se vyplní všechny směry, potom se pokračuje dál

(ロトイ団) → イ君 → イ君 →

 $2990$ 

## Literatura 1/2

- J. D. Foley, A. van Dam, S. K. Feiner, J. F. Hughes: 暈 *Computer Graphics: Principles and Practice*, Addison Wesley, 1997.
- M. Cyrus, J. Beck: *Generalized two- and three-dimensional* 量 *clipping*, Computers and Graphics, 3(1), 1978, 23-28.
- S. Gupta, R. E. Sproull: *Filtering Edges for Gray-scale* Ħ *Displays*, SIGGRAPH 81, 1-5.
- K. Kallio: Scanline Edge-Flag Algorithm for Antialiasing. In S. proc. TP CG 07, I. S. Lim, D. Duce (eds.), 2007. Available online: <http://mlab.uiah.fi/~kkallio/antialiasing/>
- <span id="page-112-0"></span>Y-D. Liang, B. Barsky: *A new concept and method for line clipping*, ACM Trans. Graphics, 3(1), 1984, 1-22.

# Literatura 2/2

- 5 M. D. McIlroy: *Getting raster ellipses right*, ACM Transactions on Graphics, Vol. 11, No. 3 (1992) 259-275.
- E. J. Pineda: *A parallel algorithm for polygon rasterization*, Computer Graphics, 22(4), 1988, 17-20.
- I. E. Sutherland, G. W. Hodgman: *Reentrant polygon* **START** *clipping*, CACM, 17(1), 1974, 32-42.
- F. K. Weiler, P. Atherton: *Hidden surface removal using polygon area sorting*, ACM SIGGRAPH 11(2), 1977, 214-222.
- F T. Whitted: *Anti-aliased line drawing using brush extrusion*, SIGGRAPH 83, 151-156.